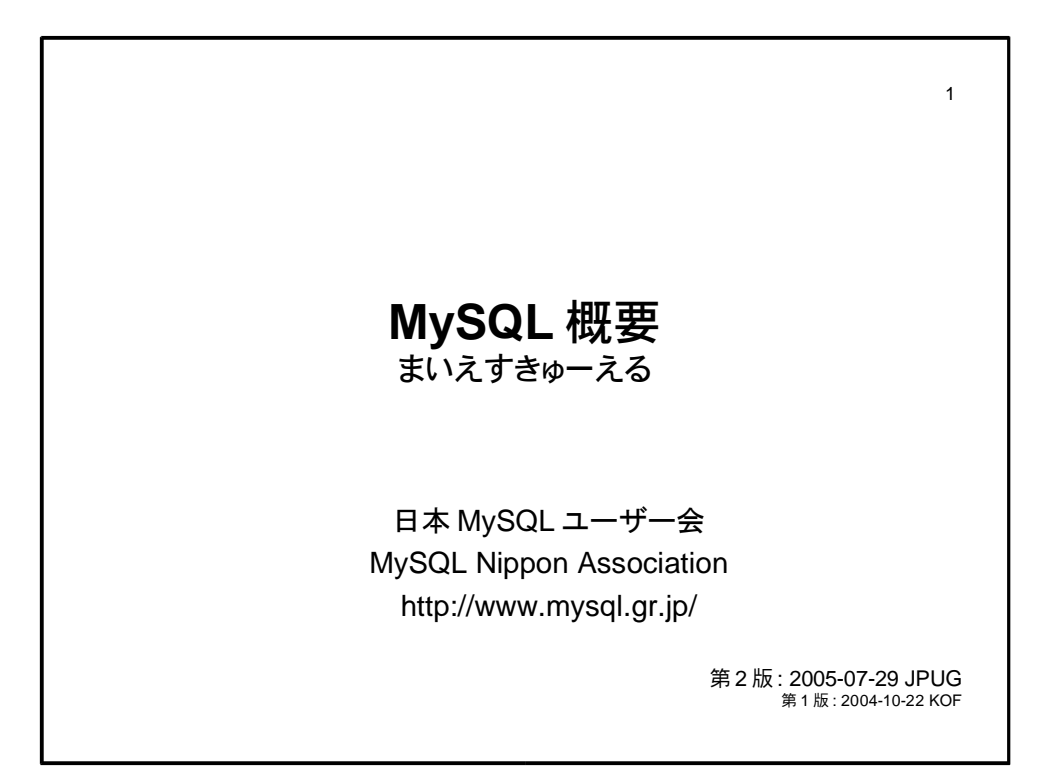

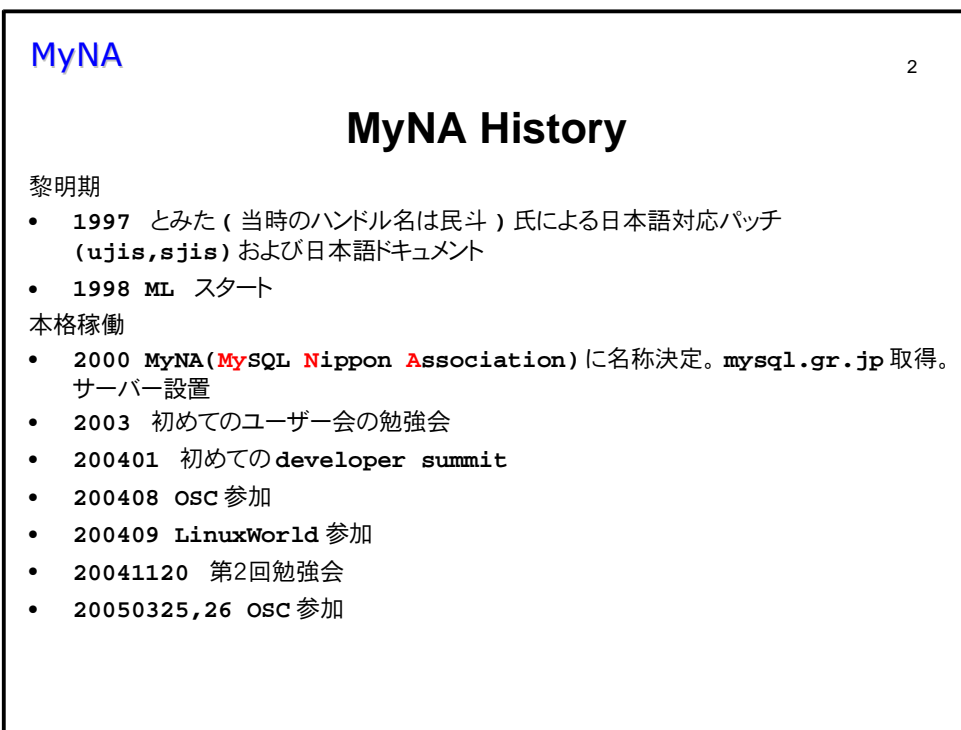

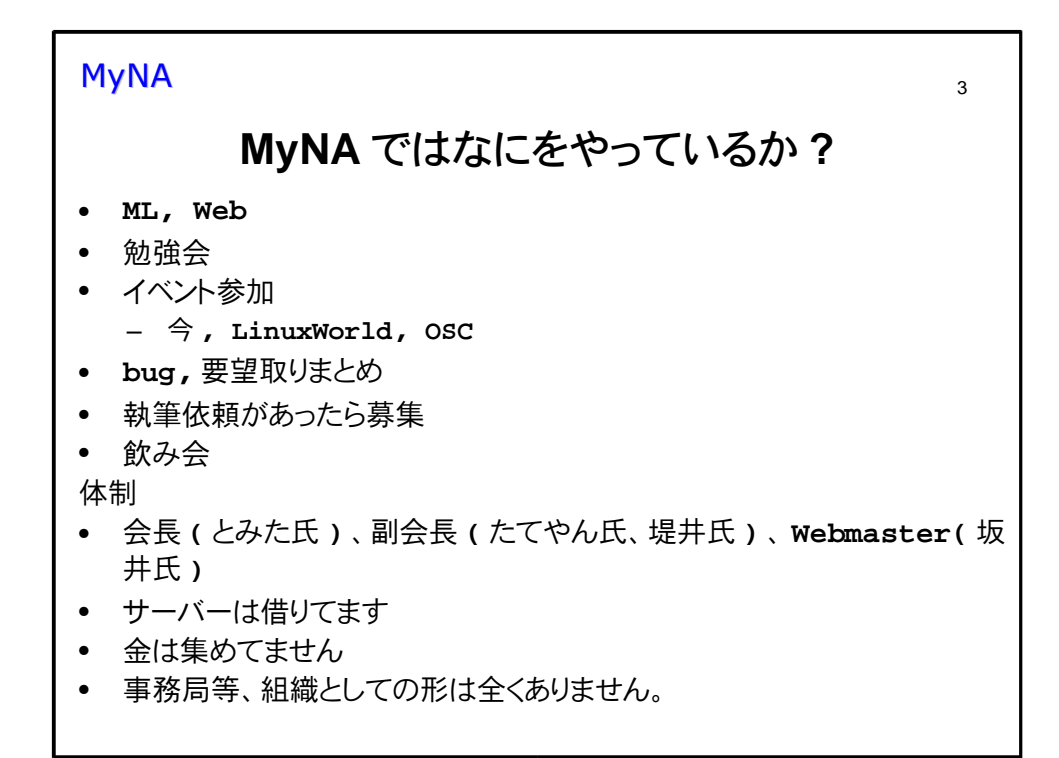

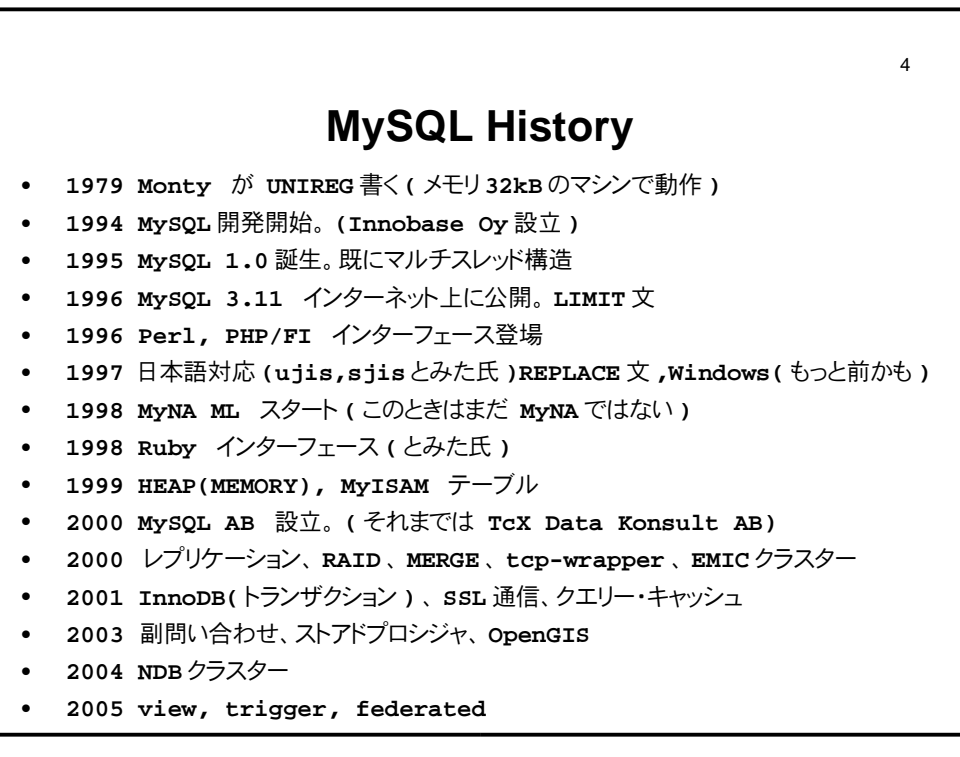

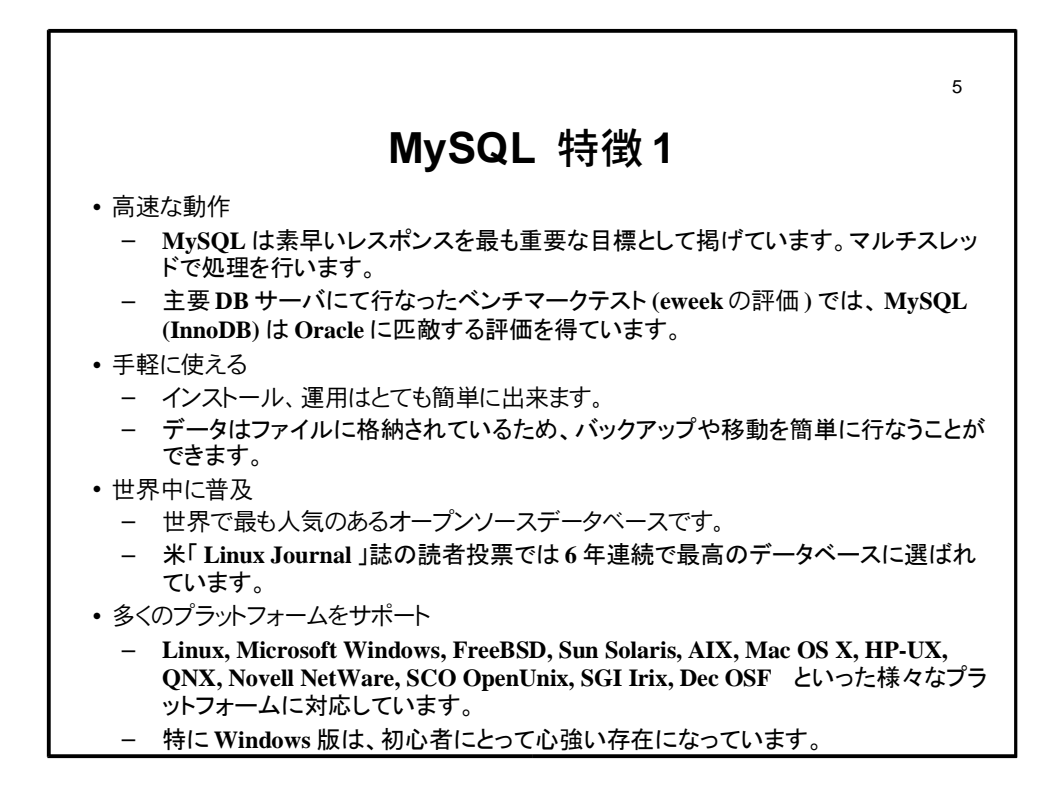

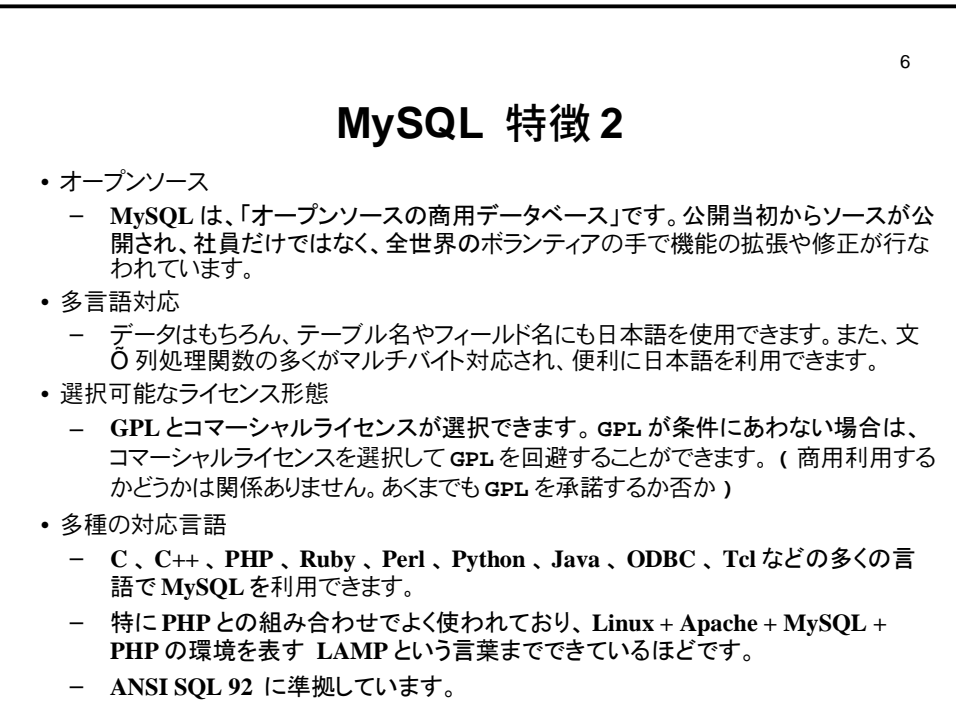

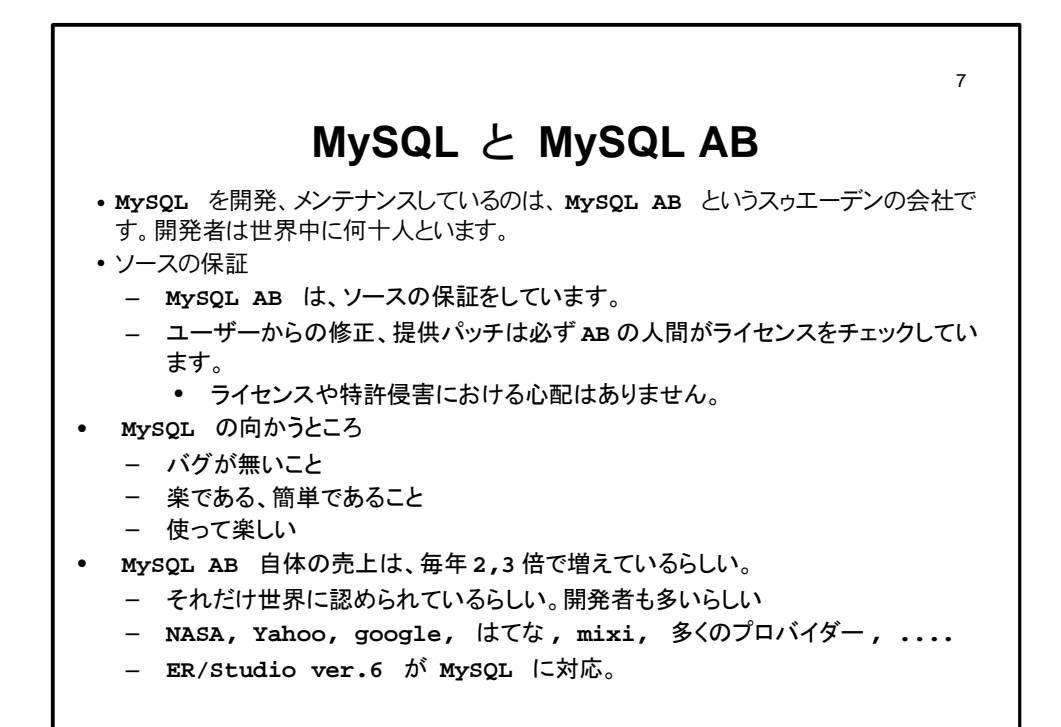

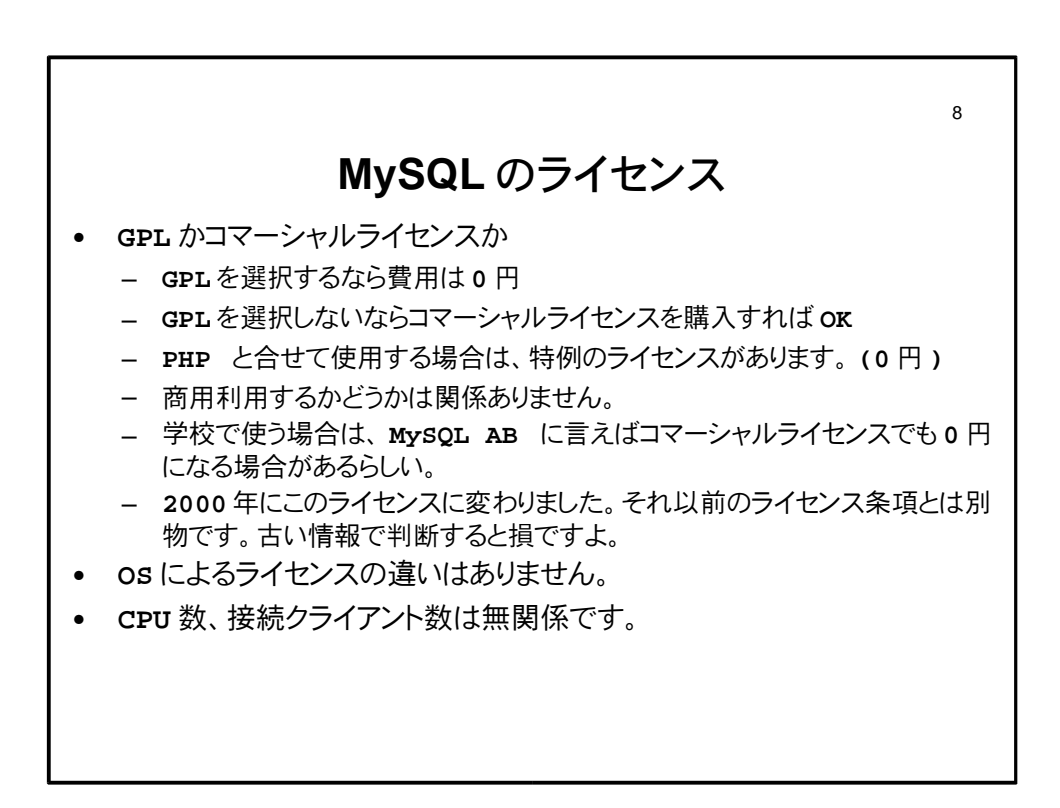

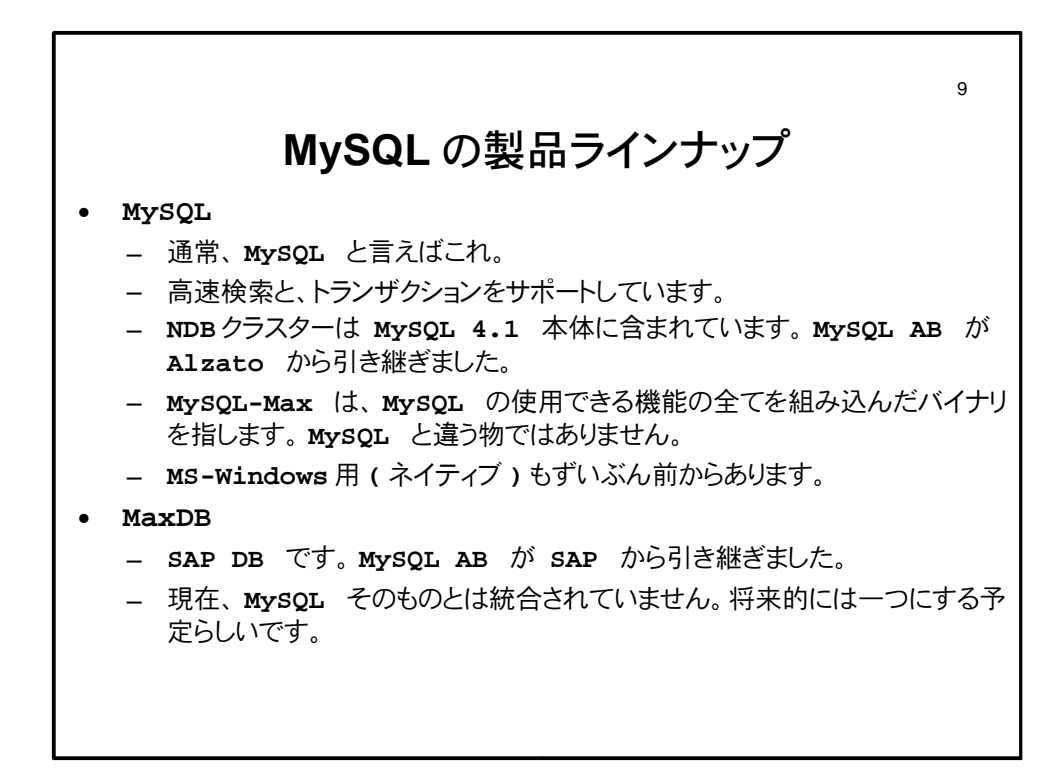

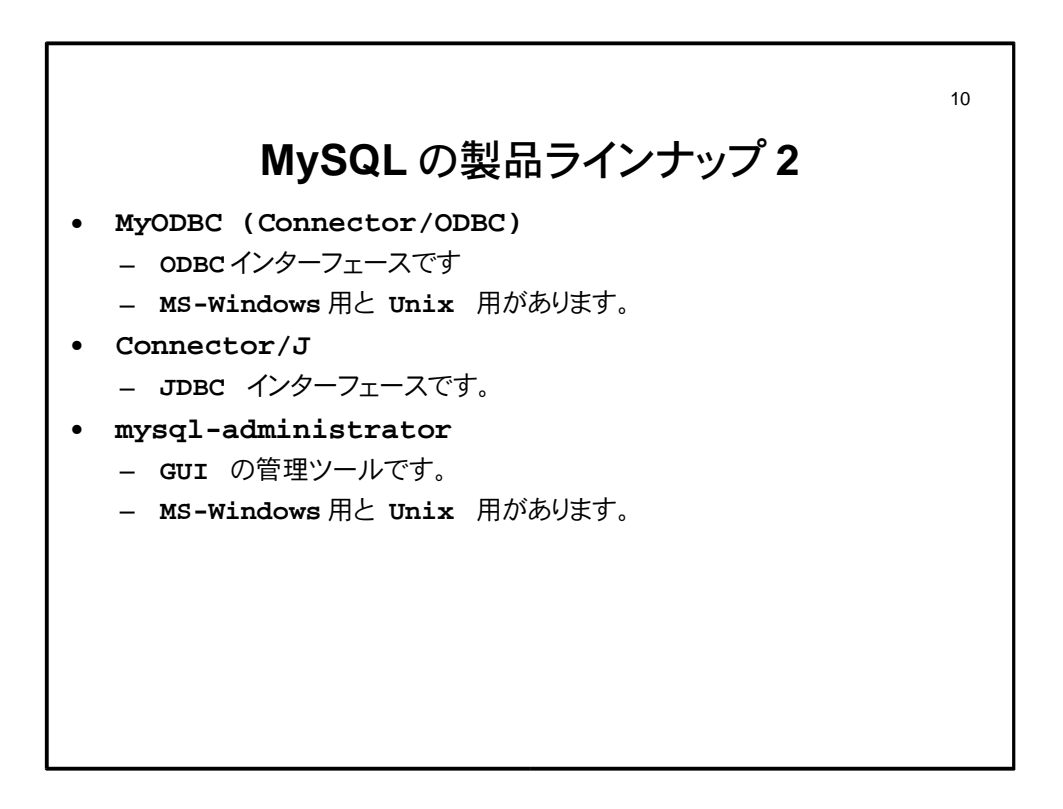

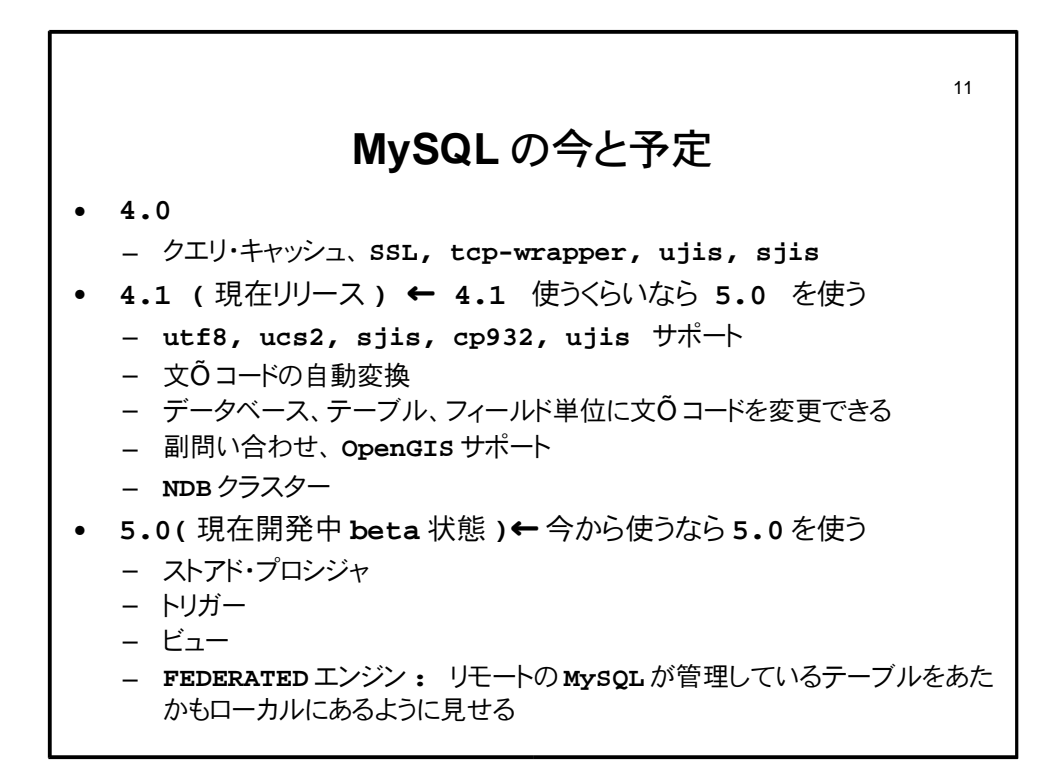

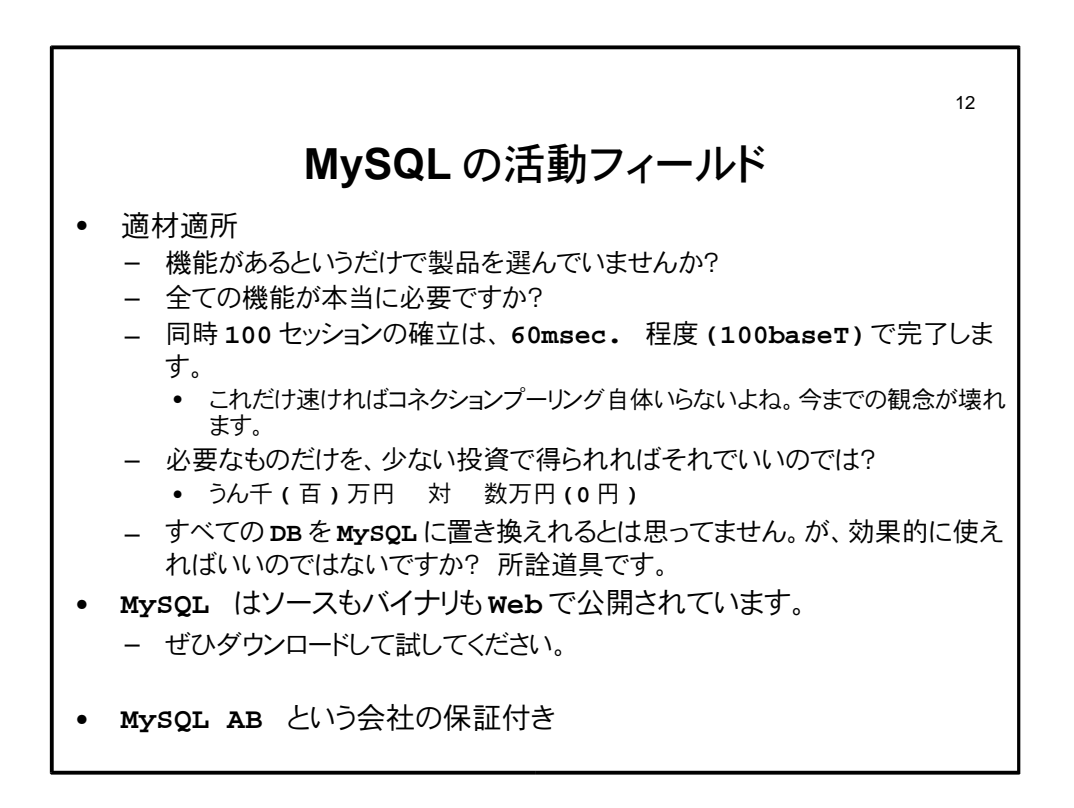

ひと休み

## 今回のあるある

# WHERE をわすれて 全て消す

とある SNS アバター集より

 $13$ 

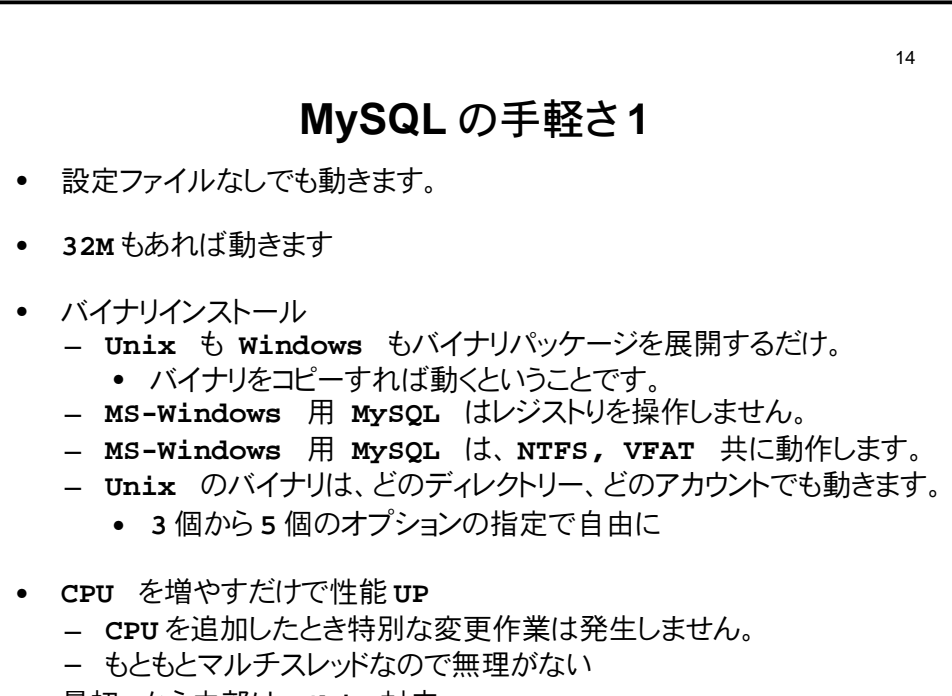

最初っから内部は 64bit 対応

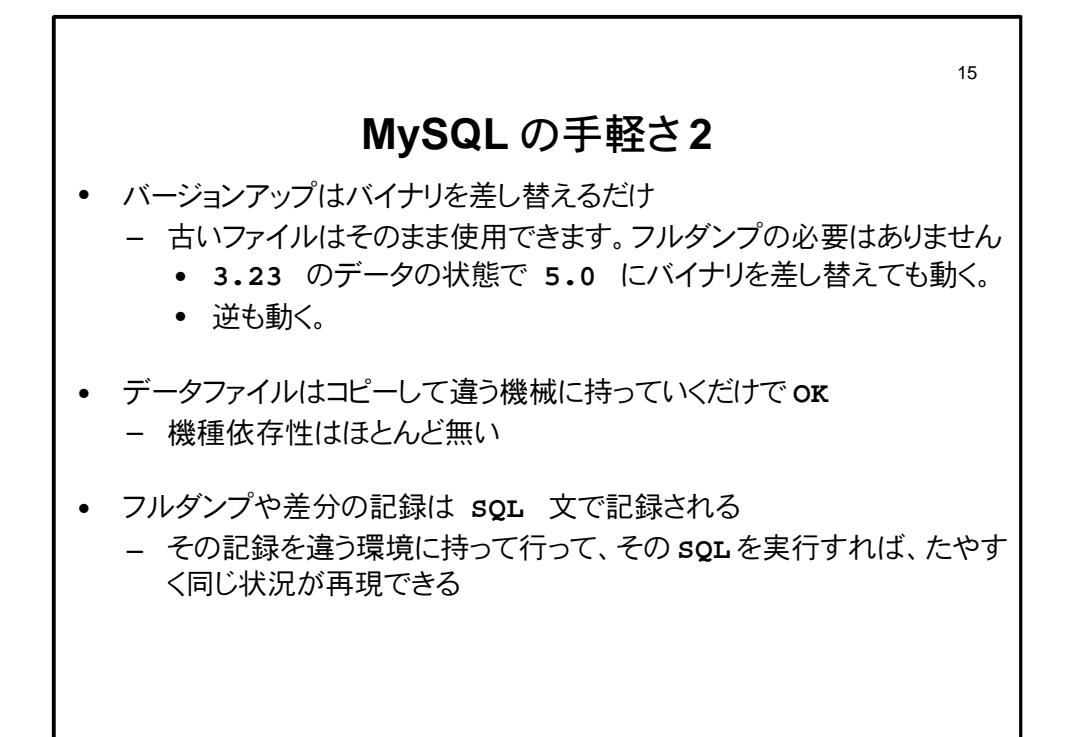

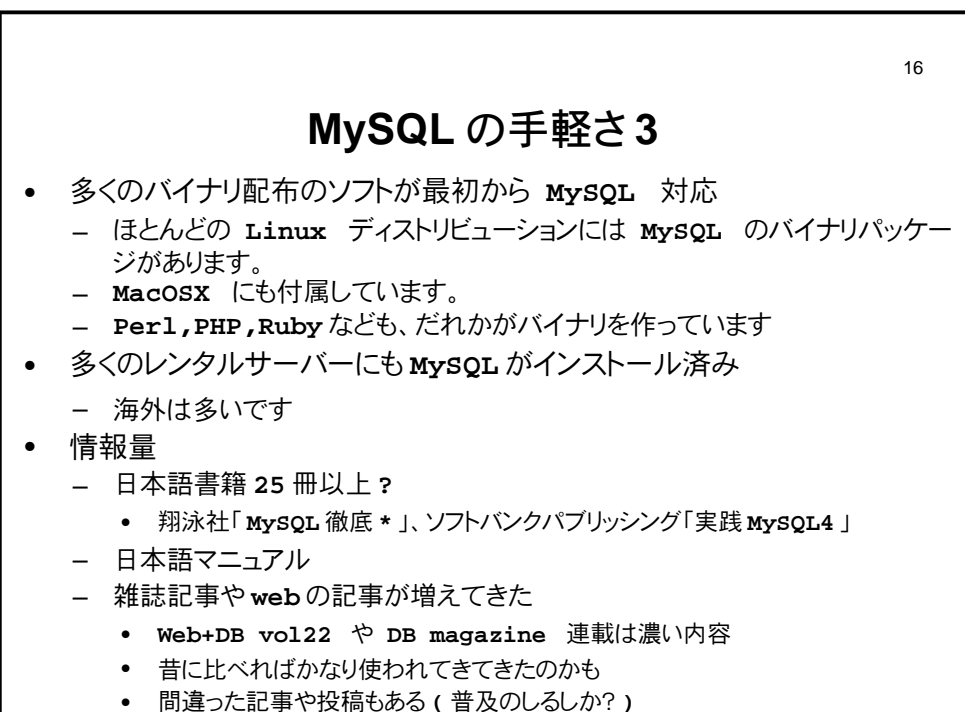

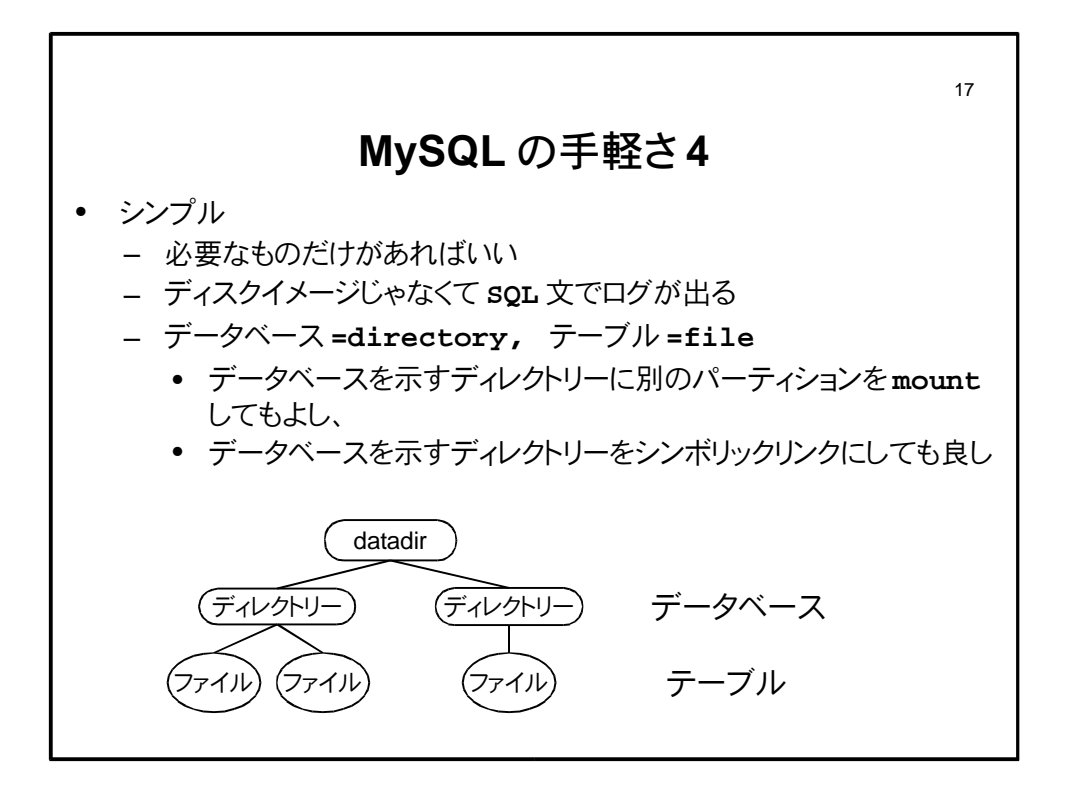

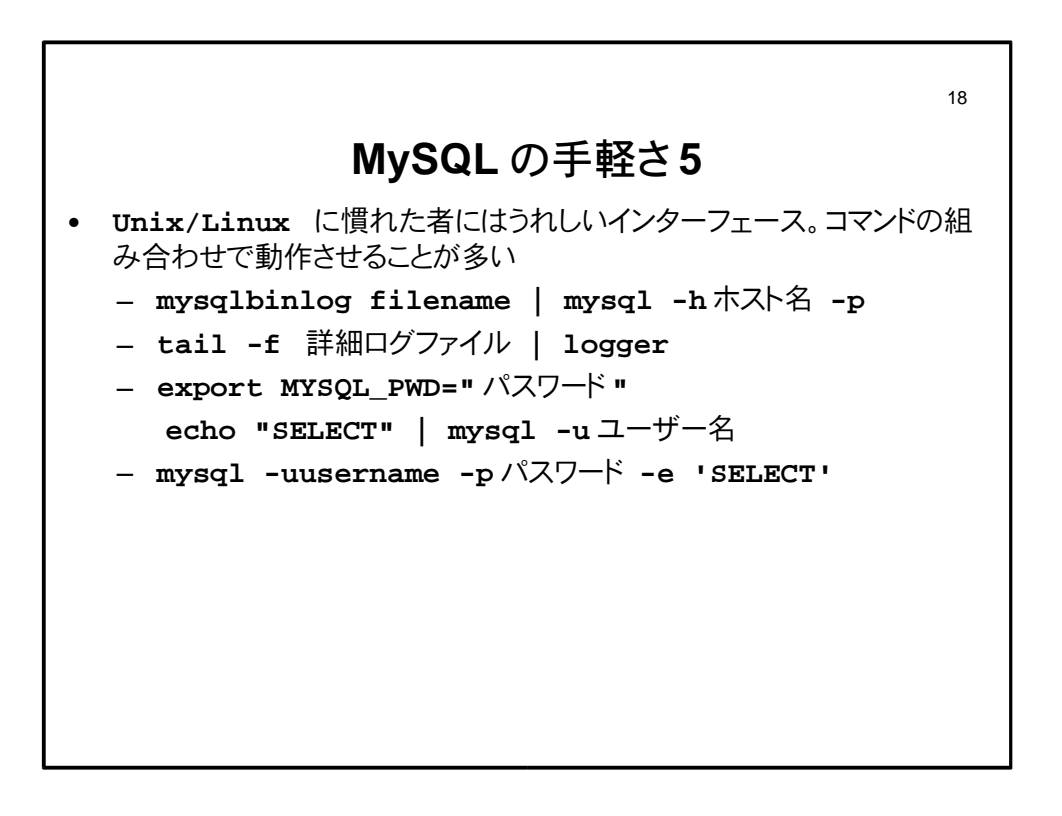

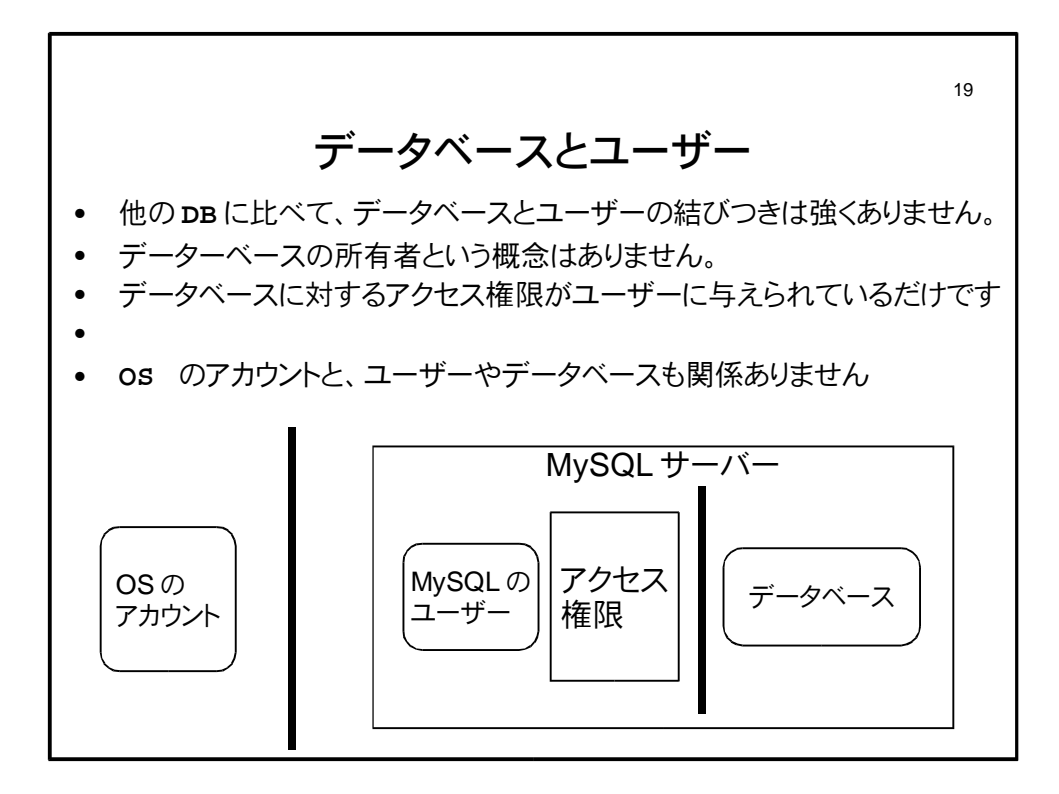

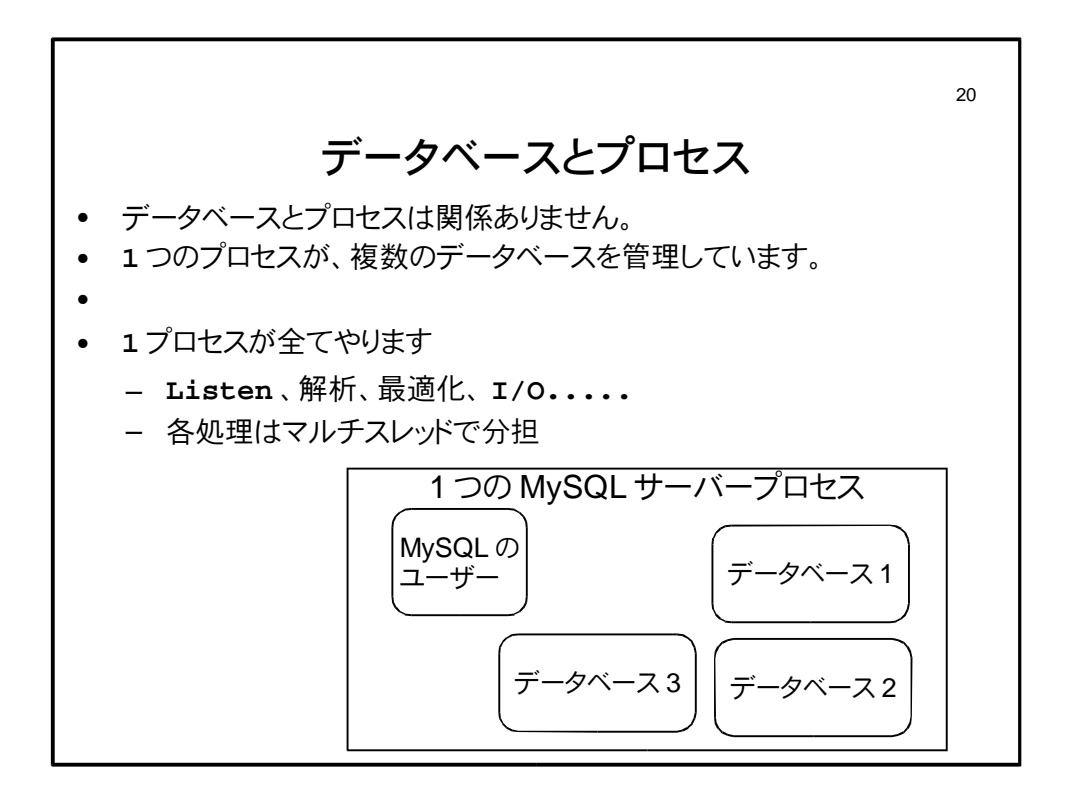

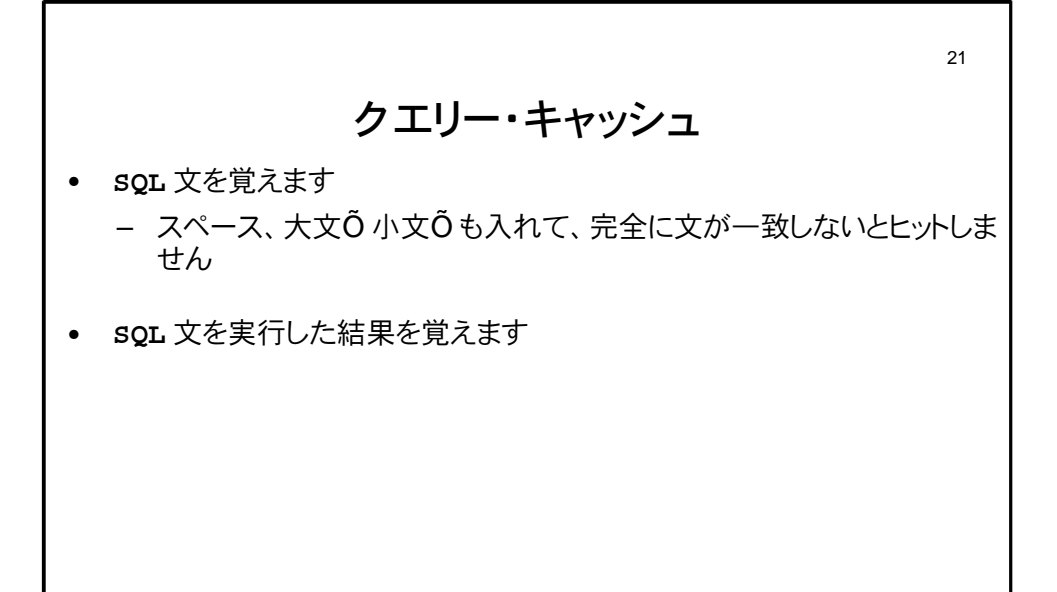

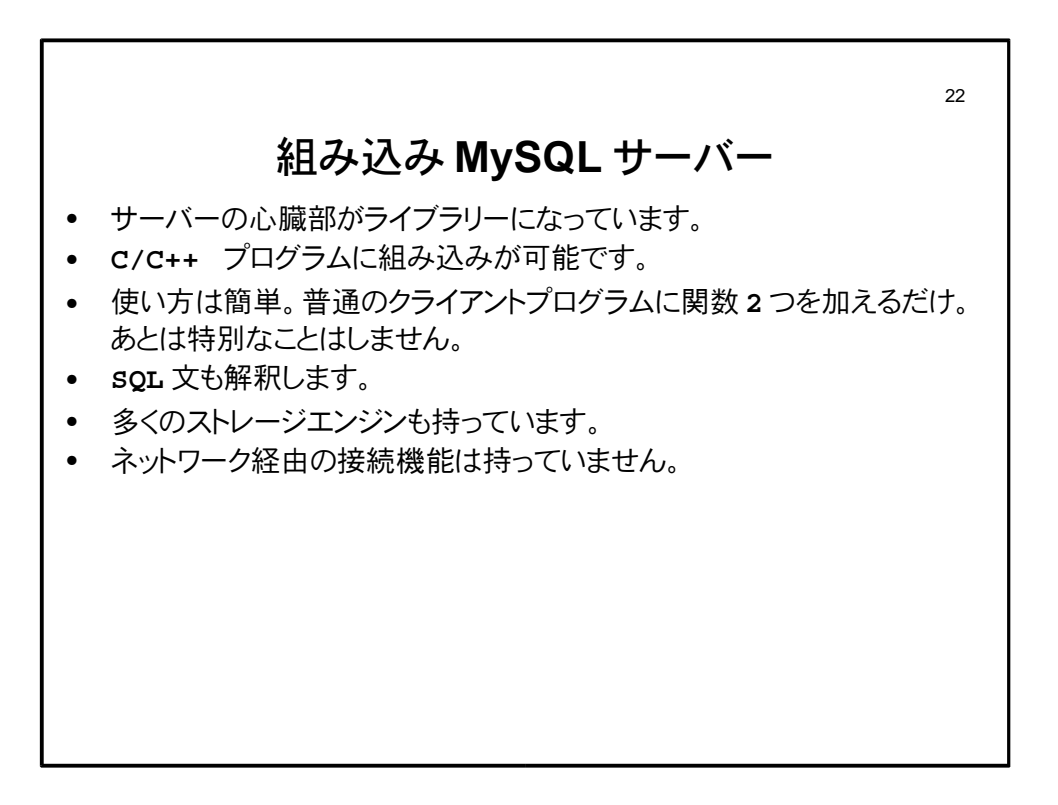

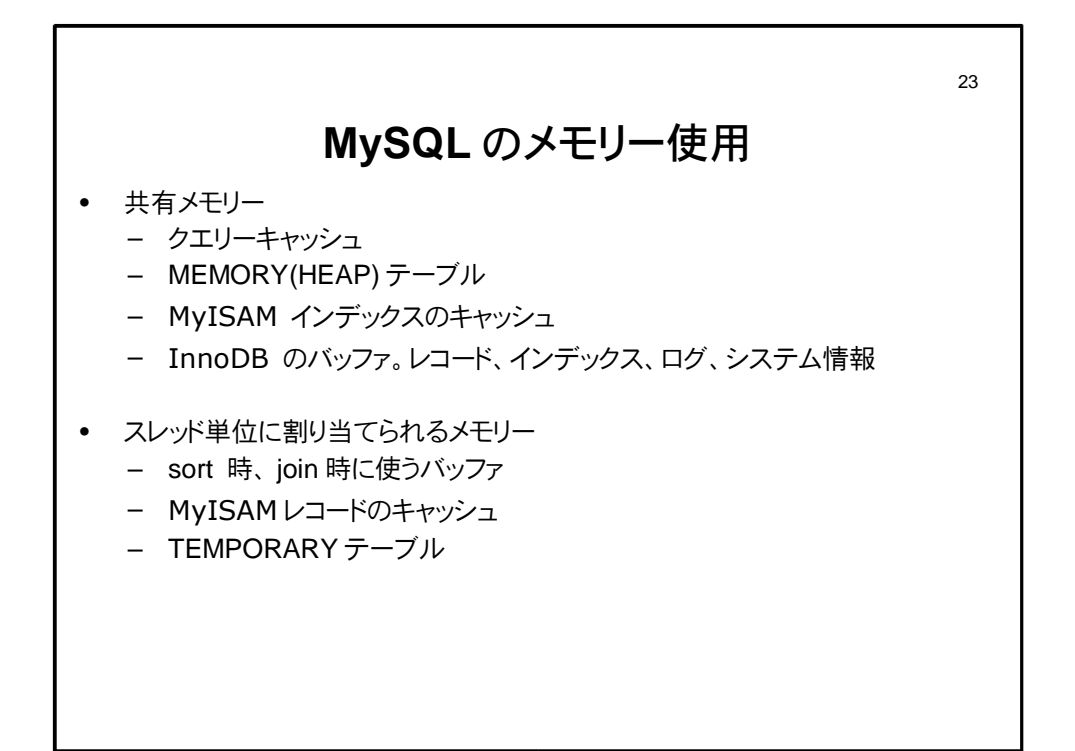

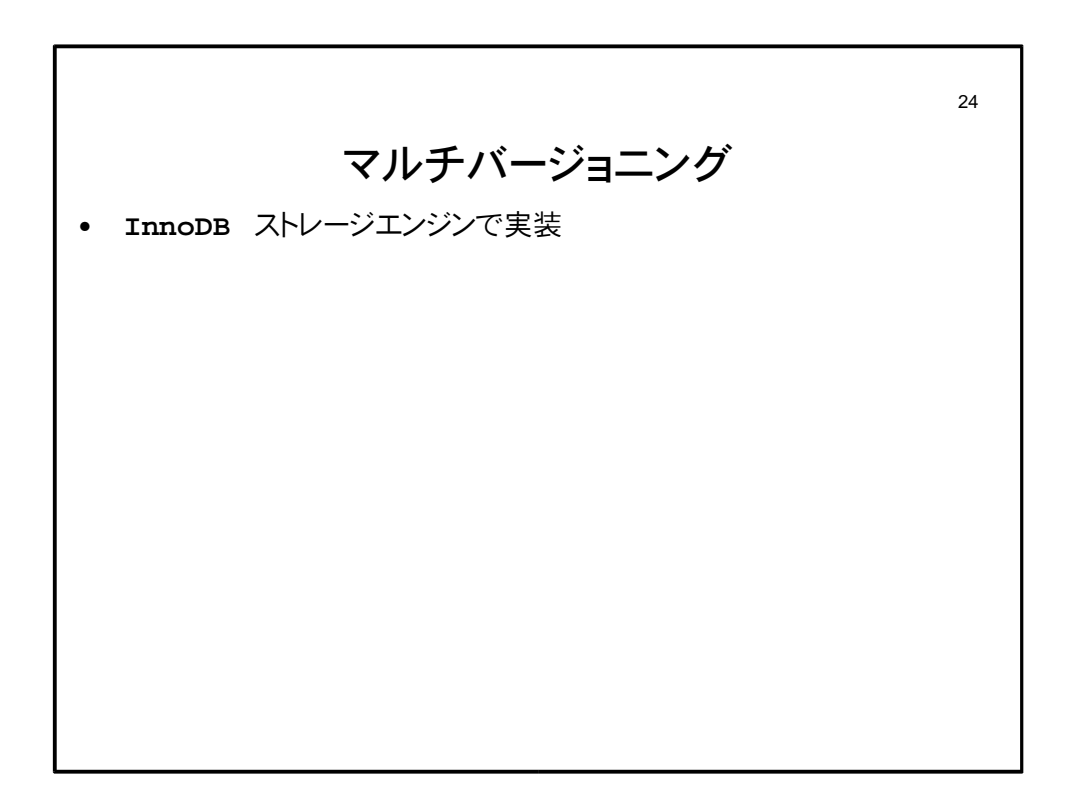

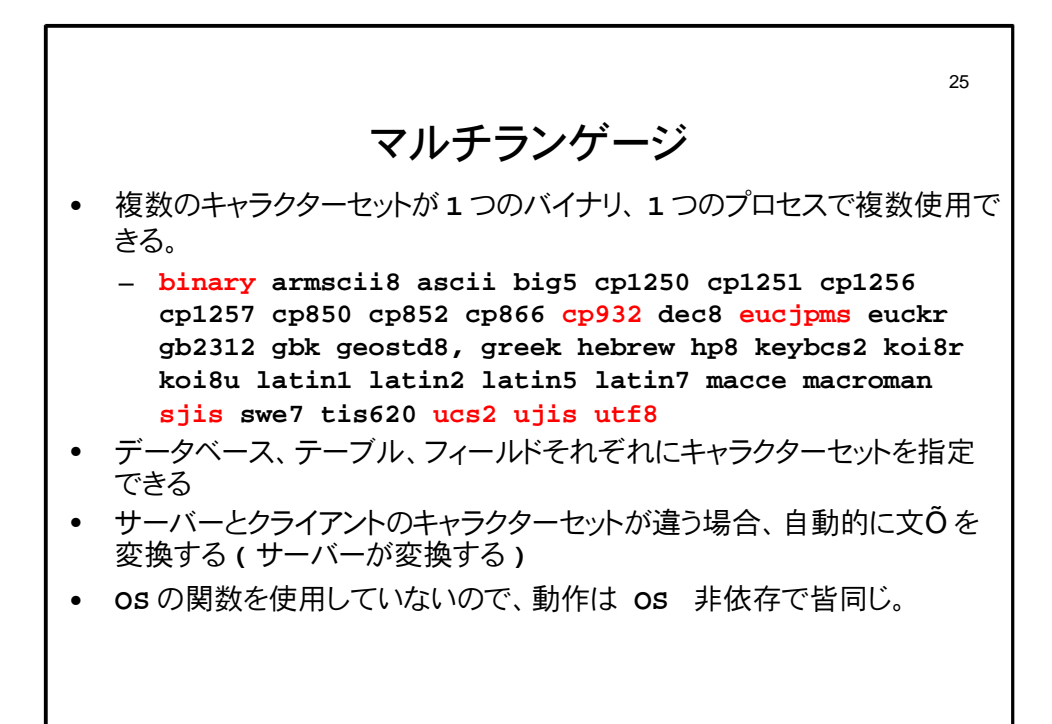

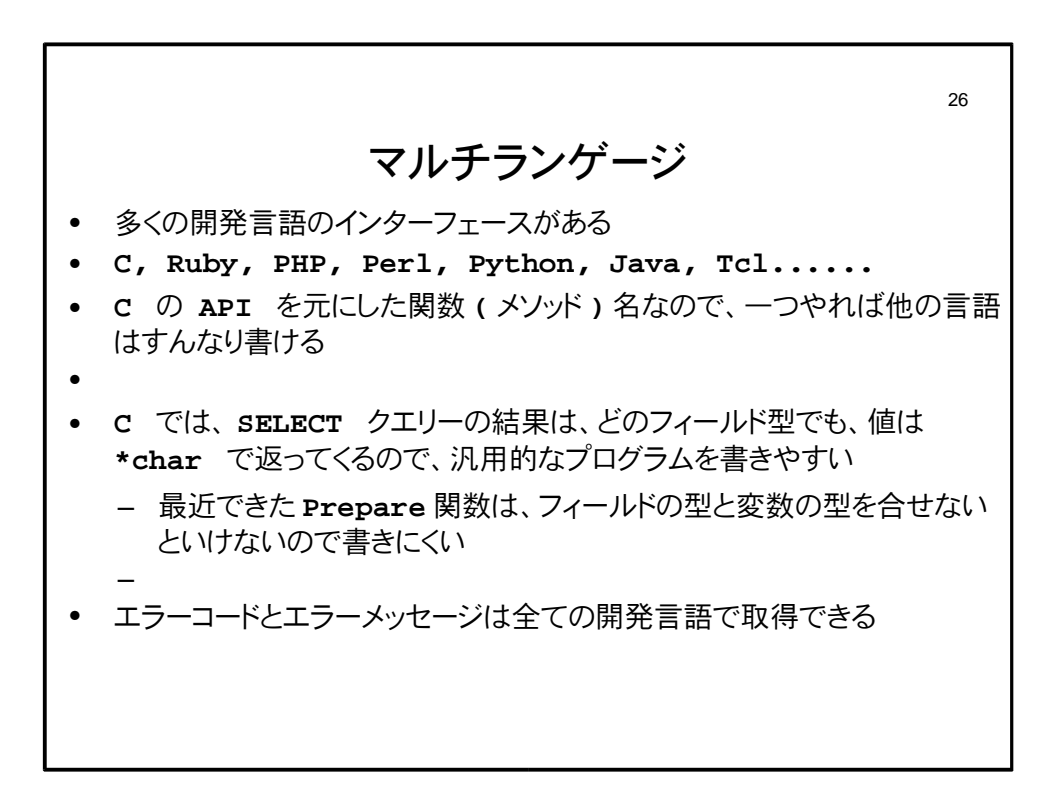

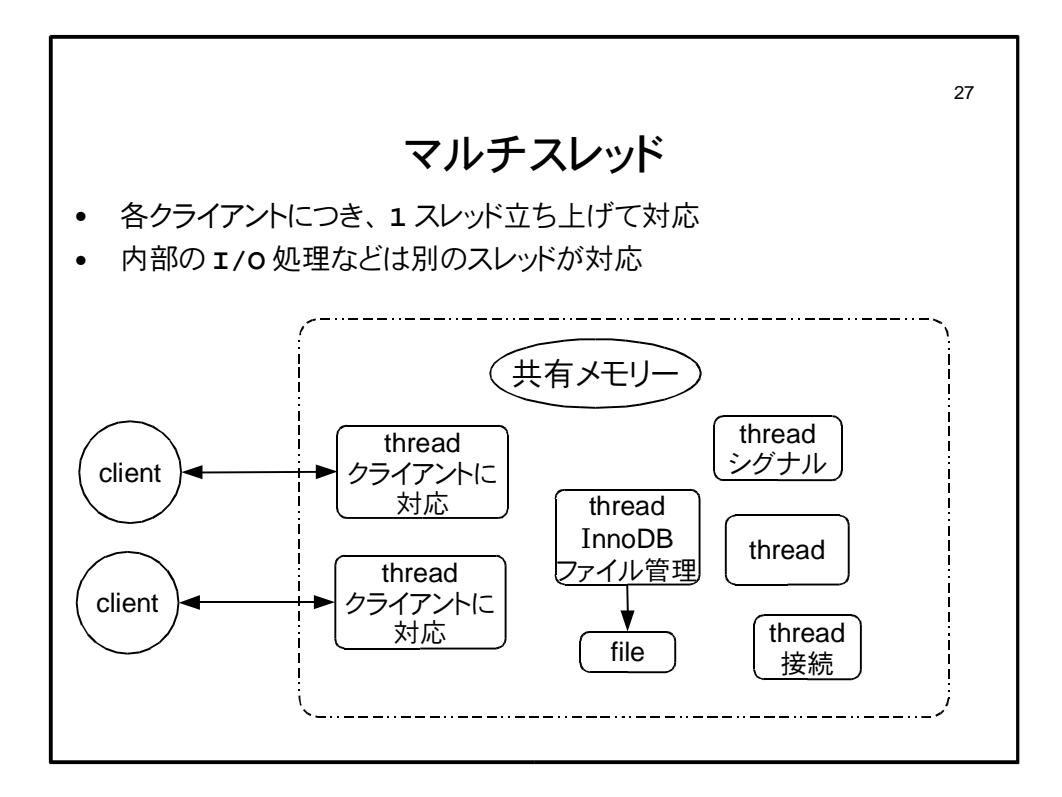

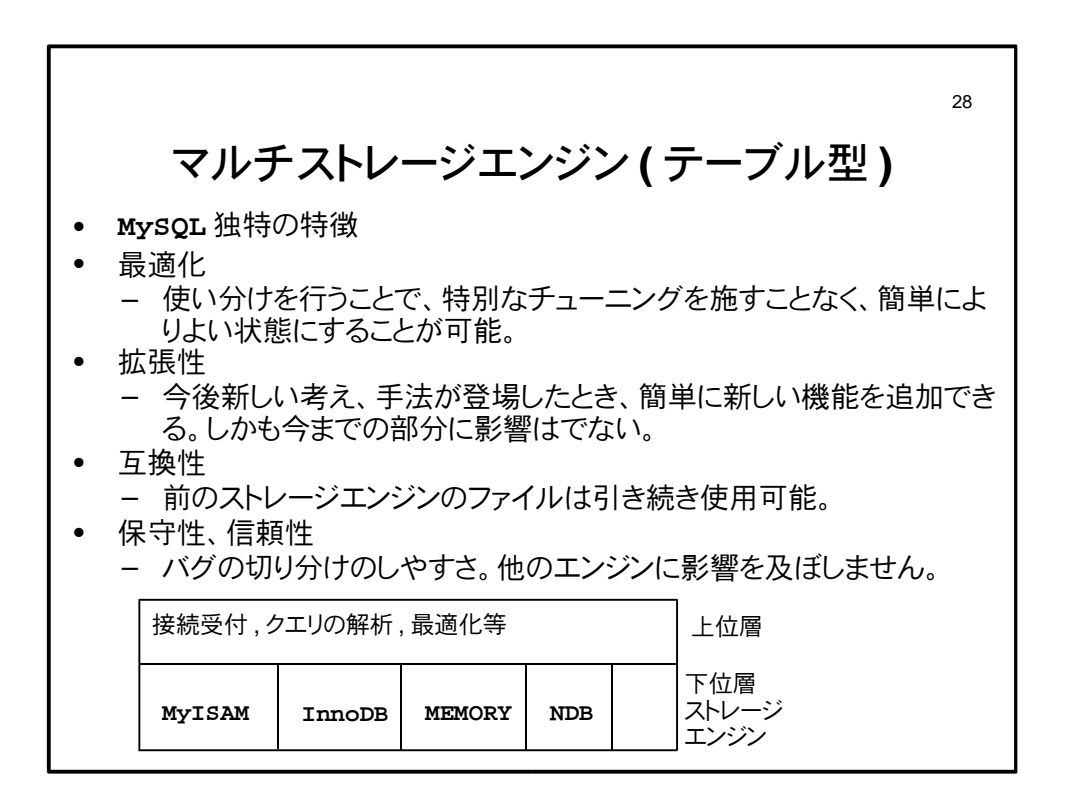

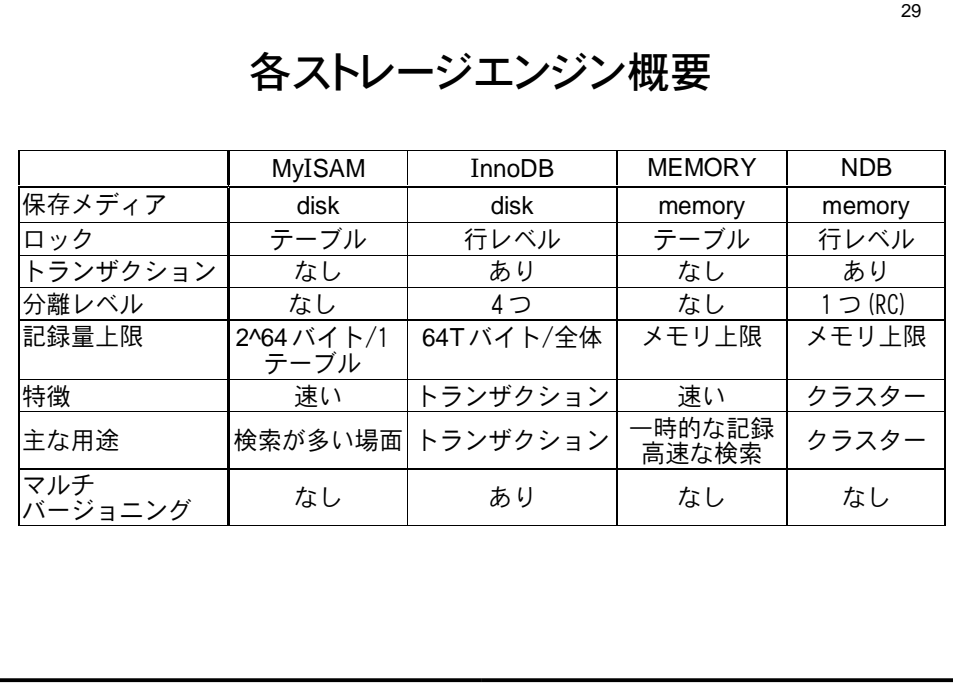

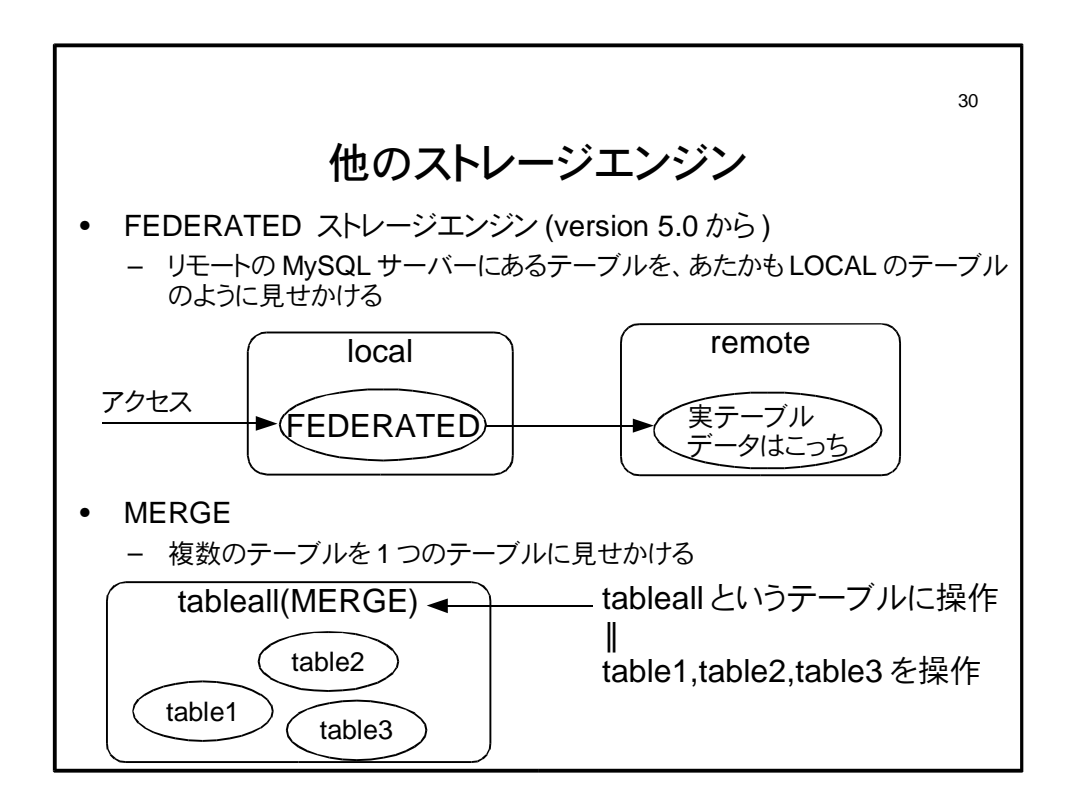

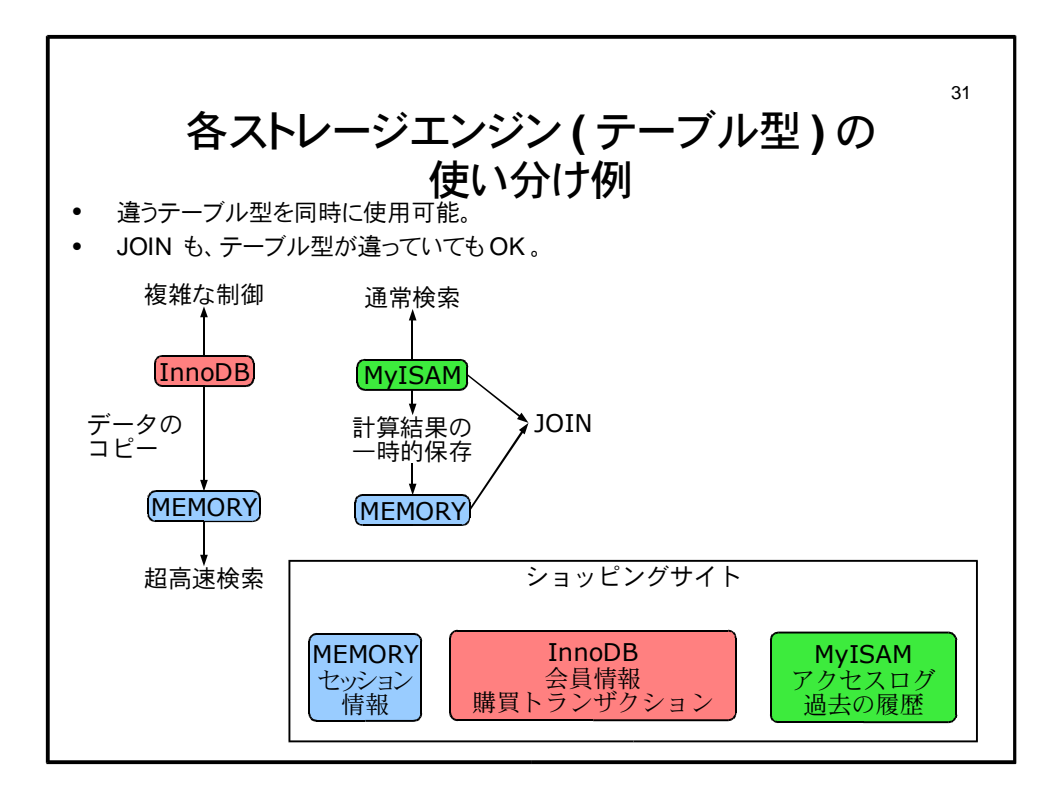

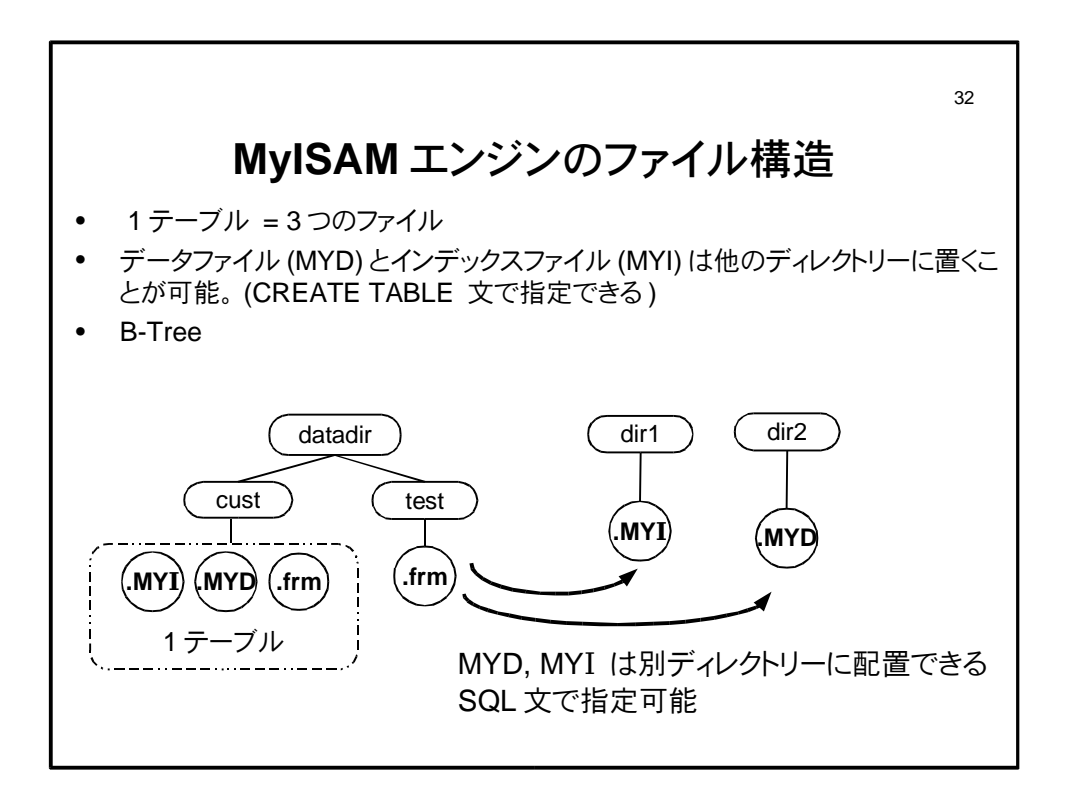

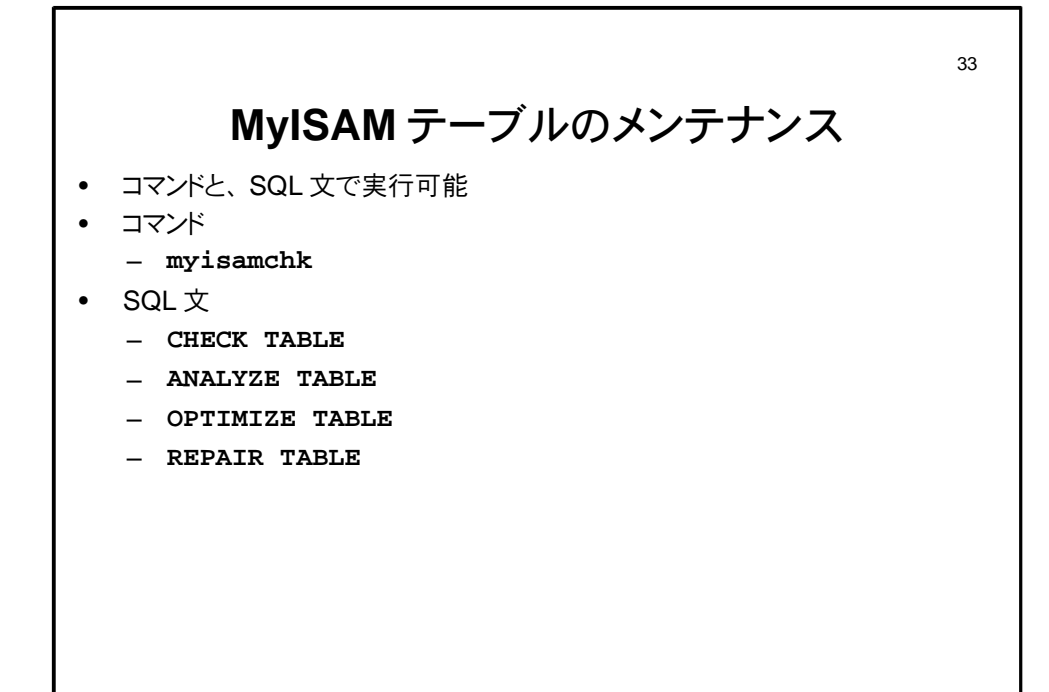

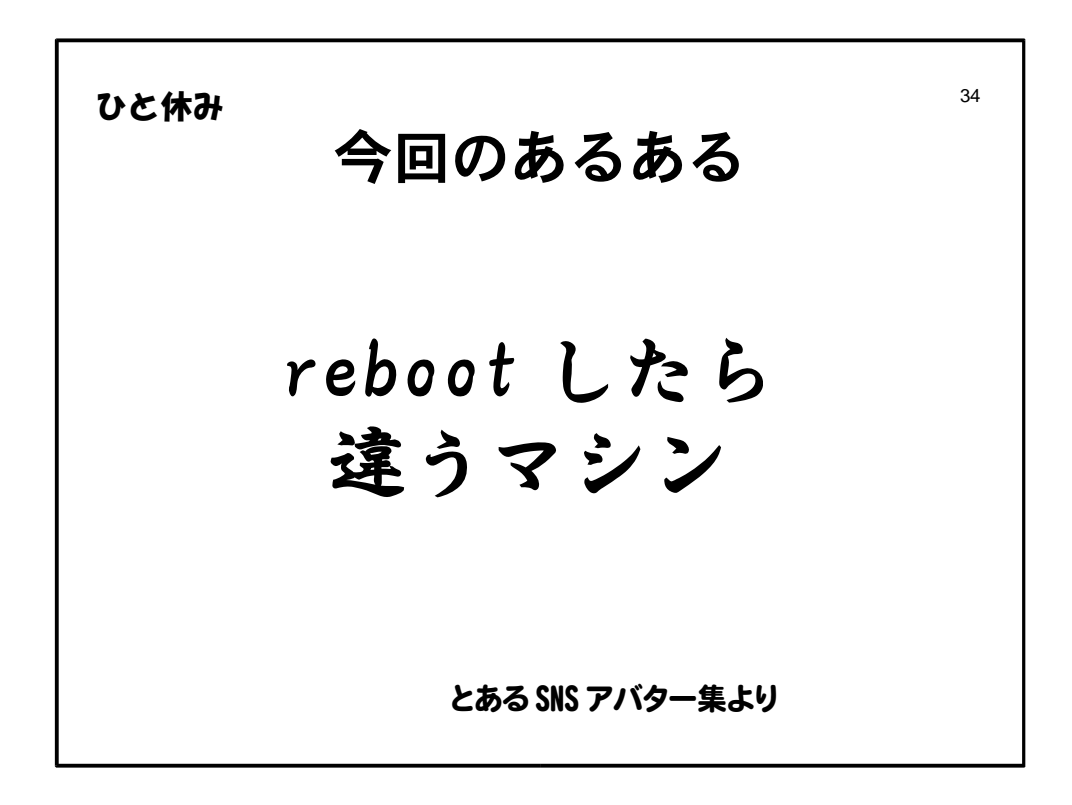

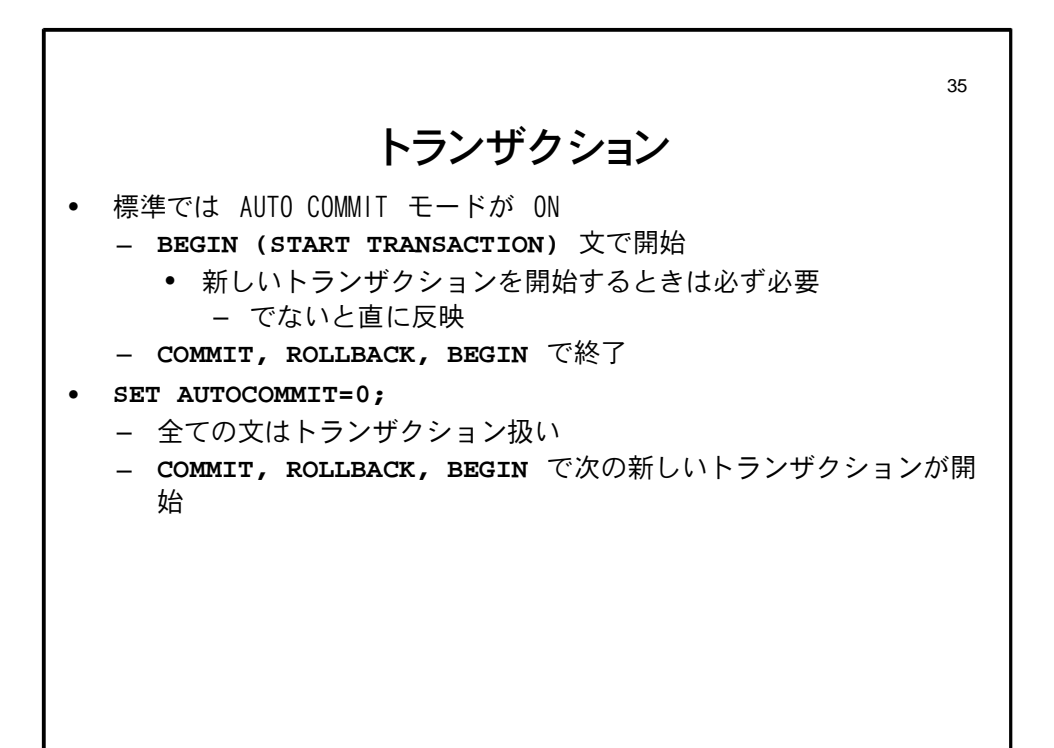

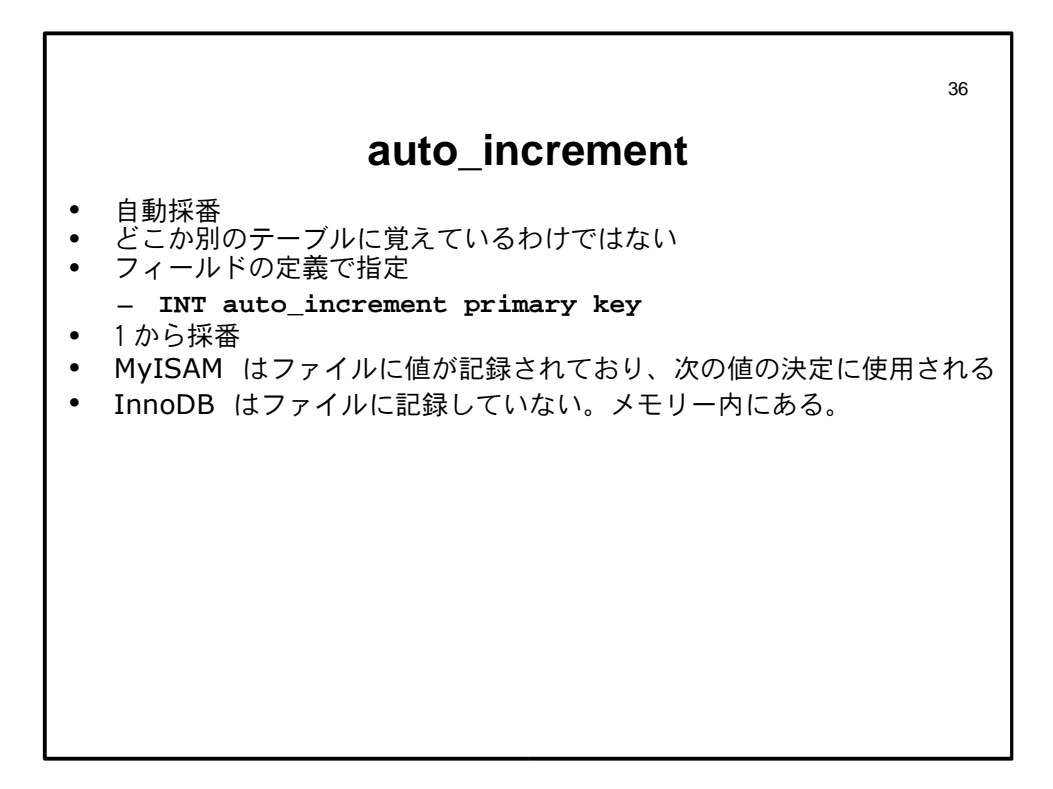

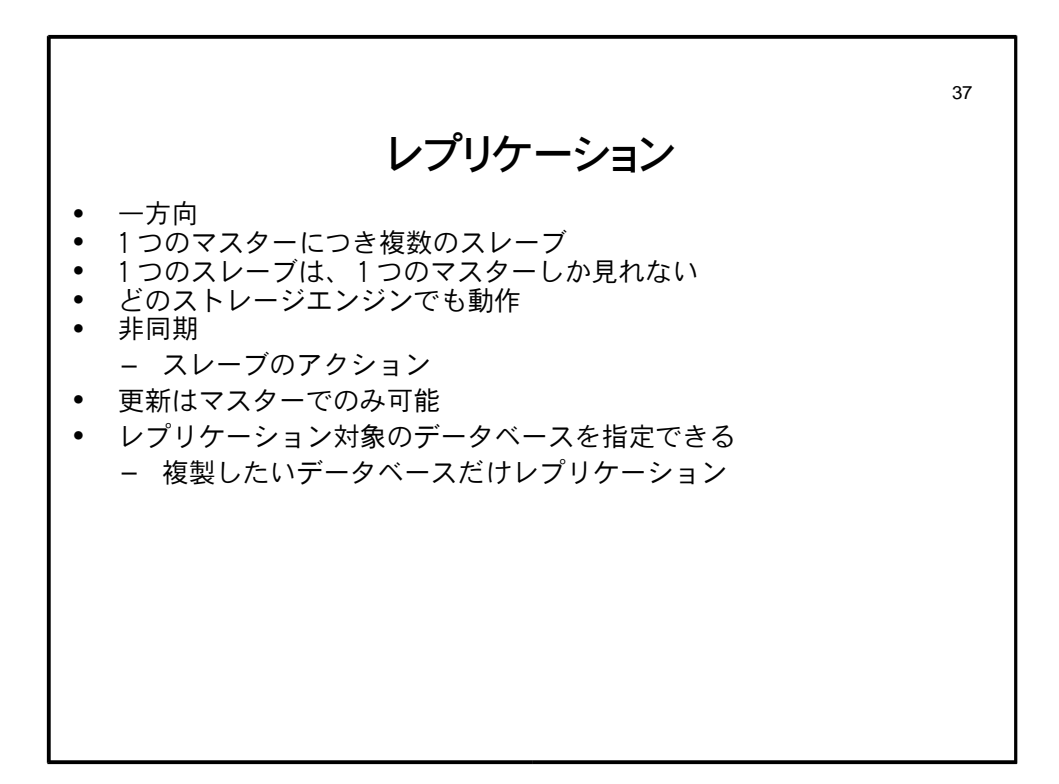

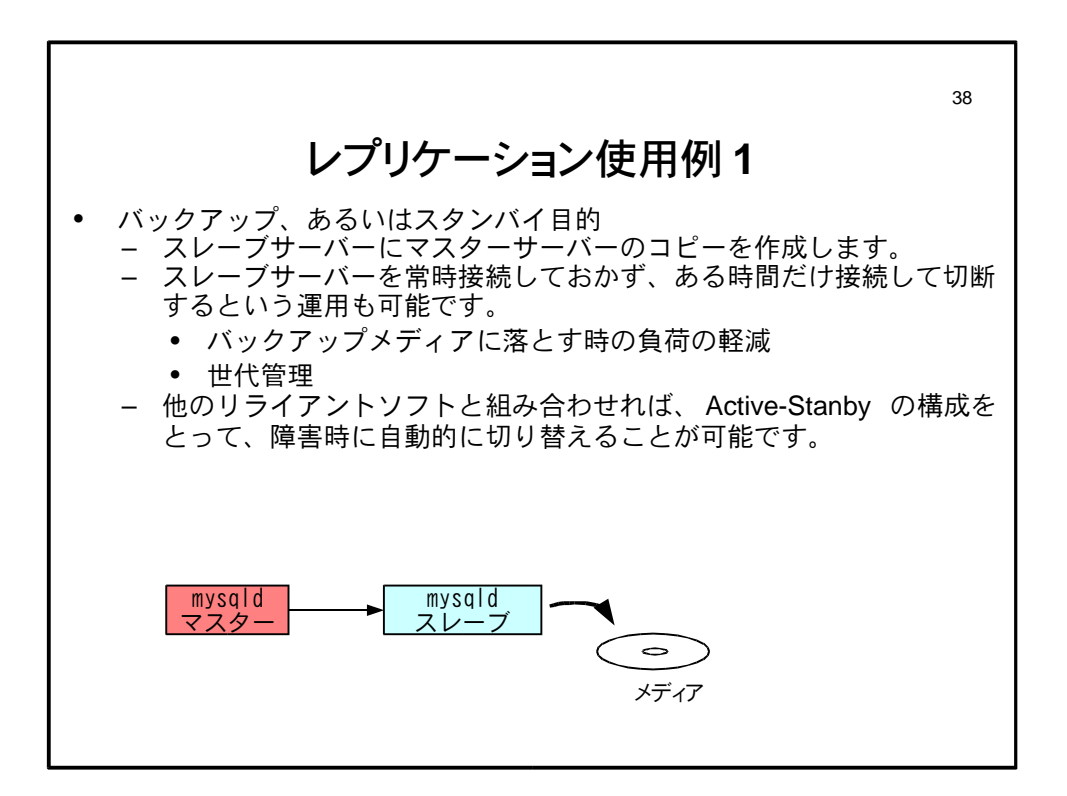

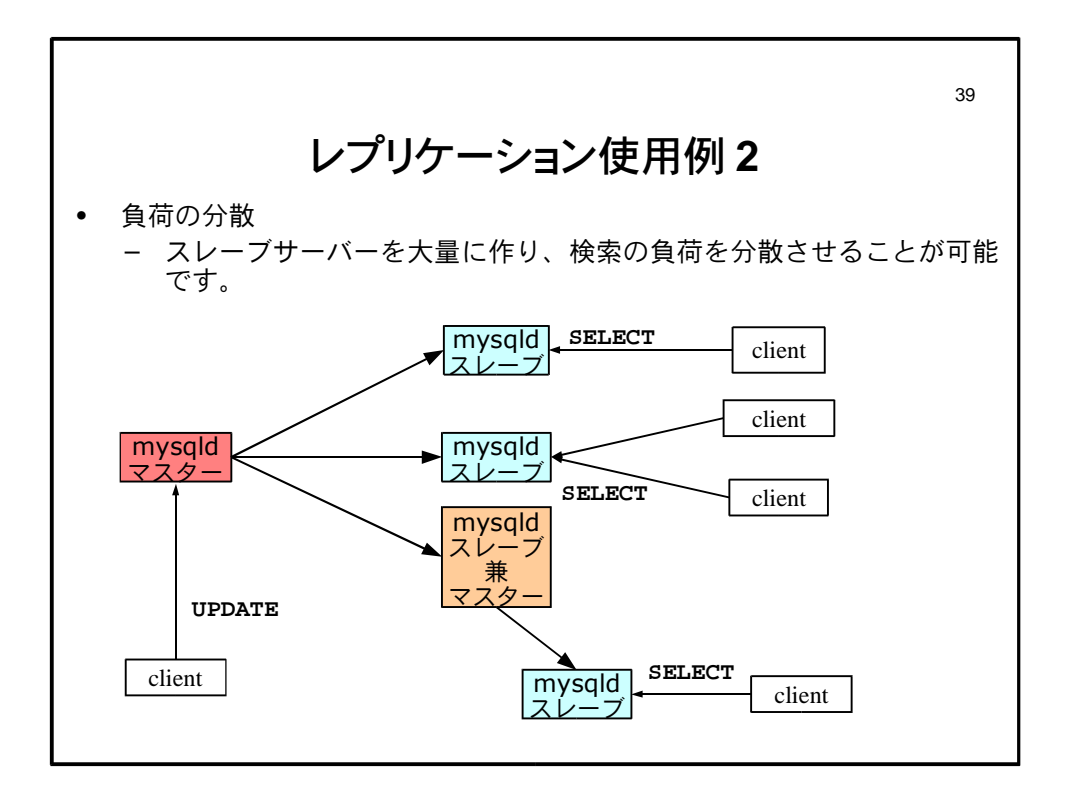

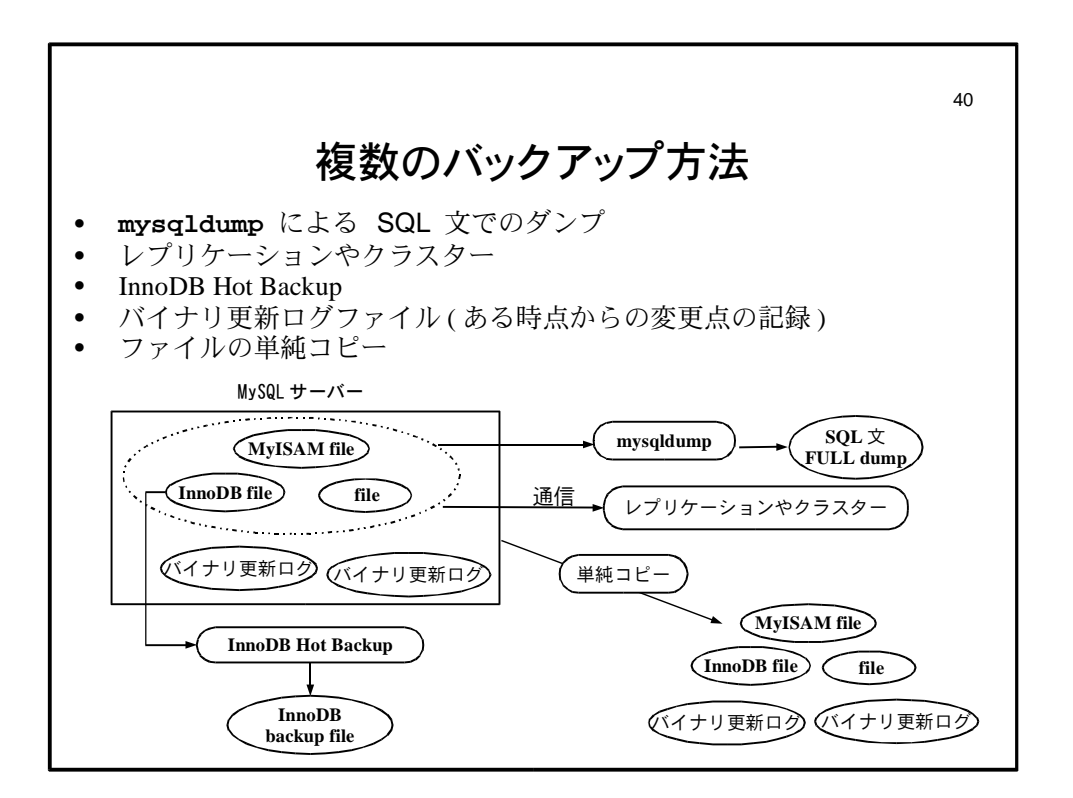

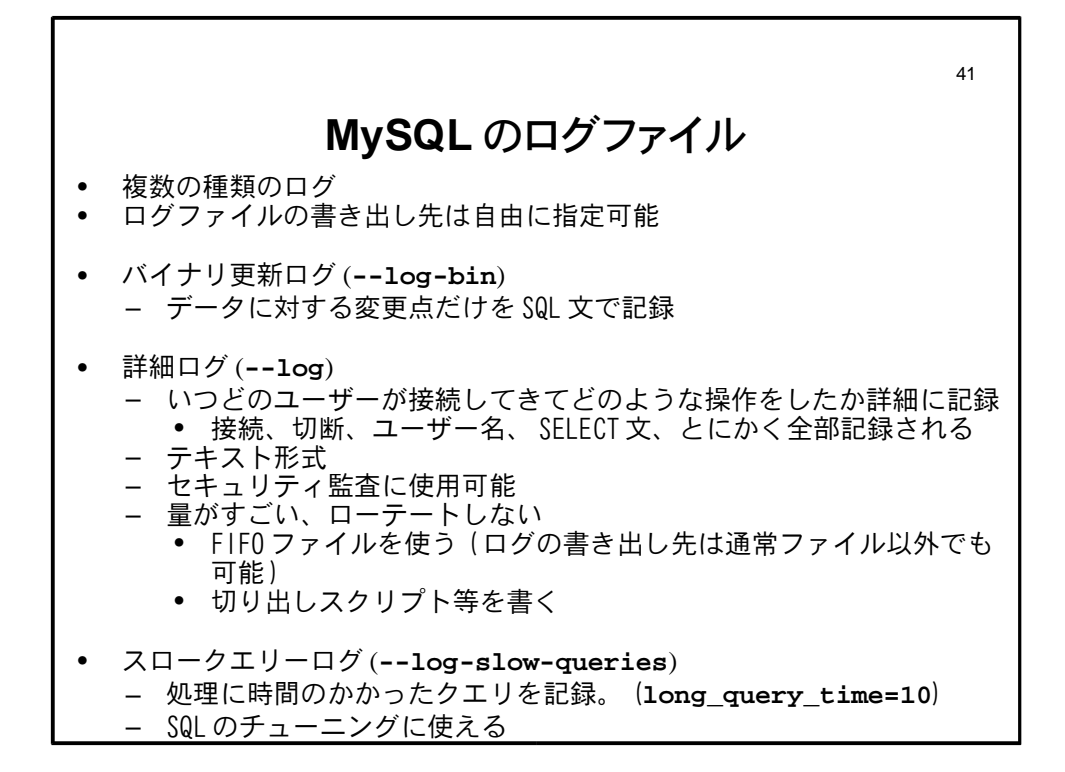

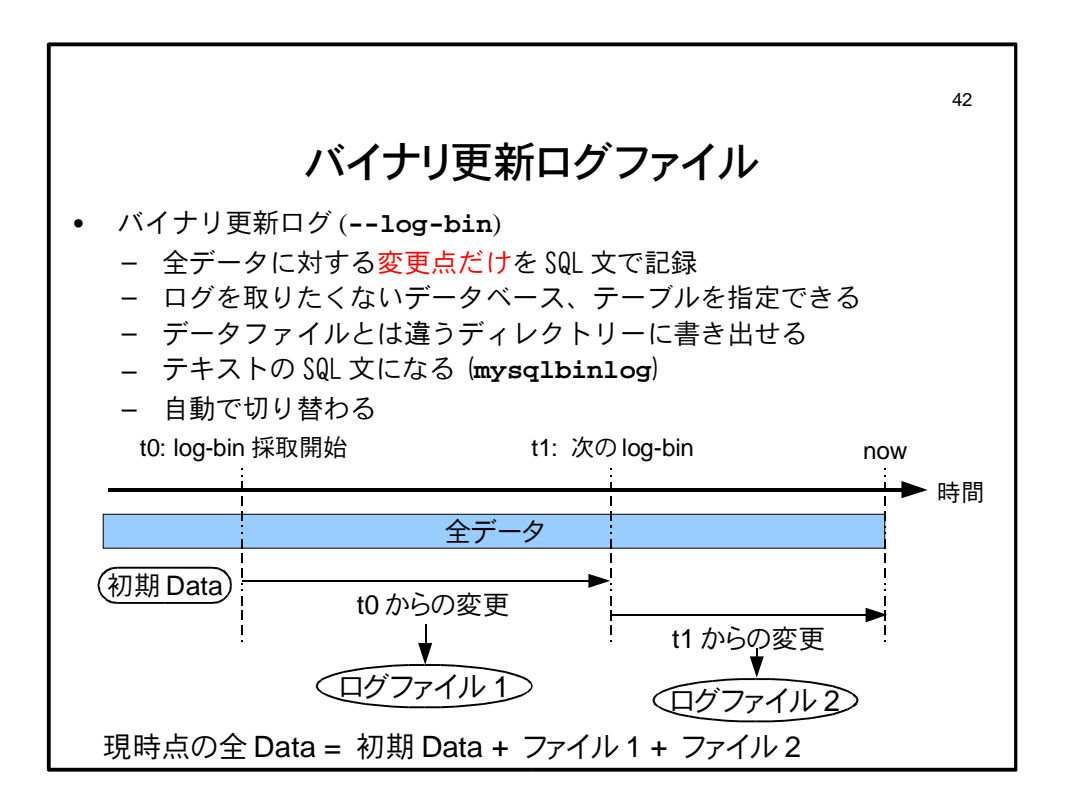

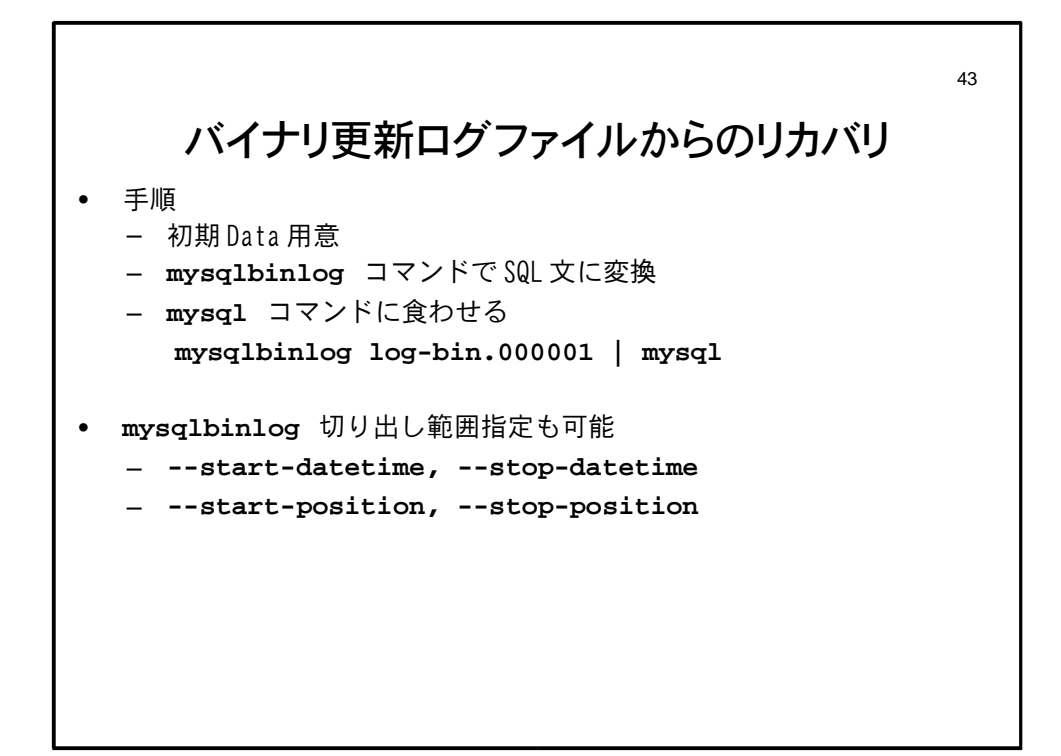

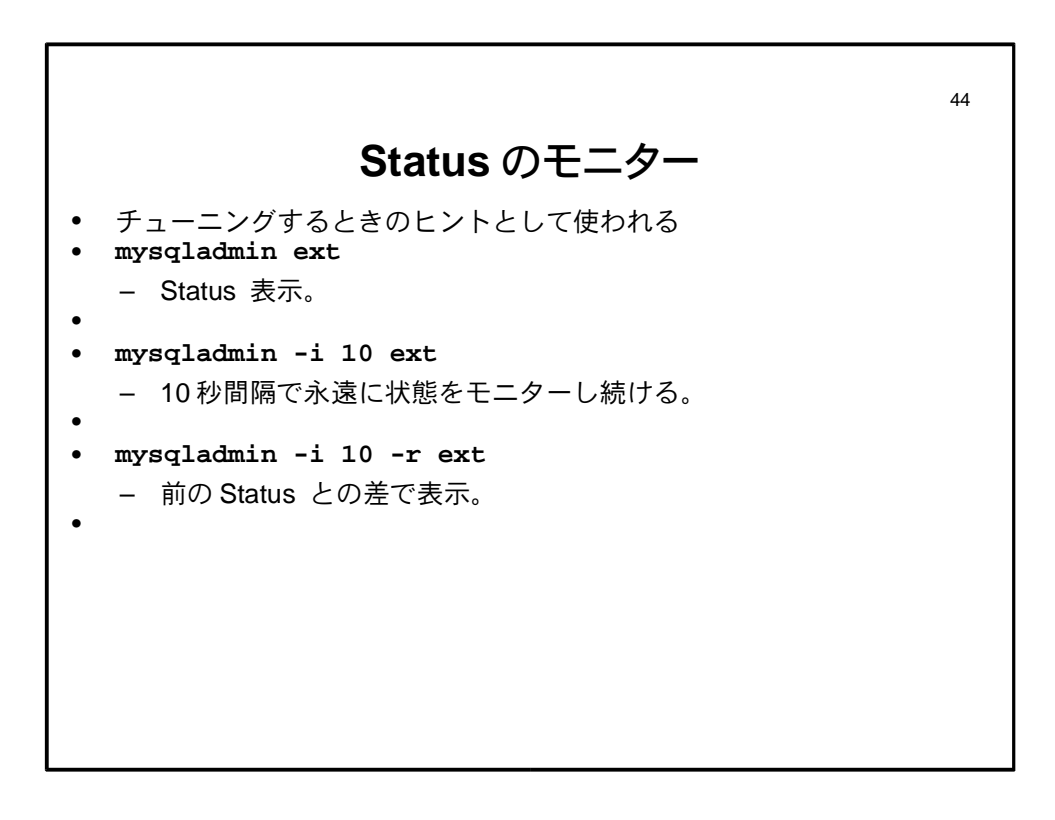

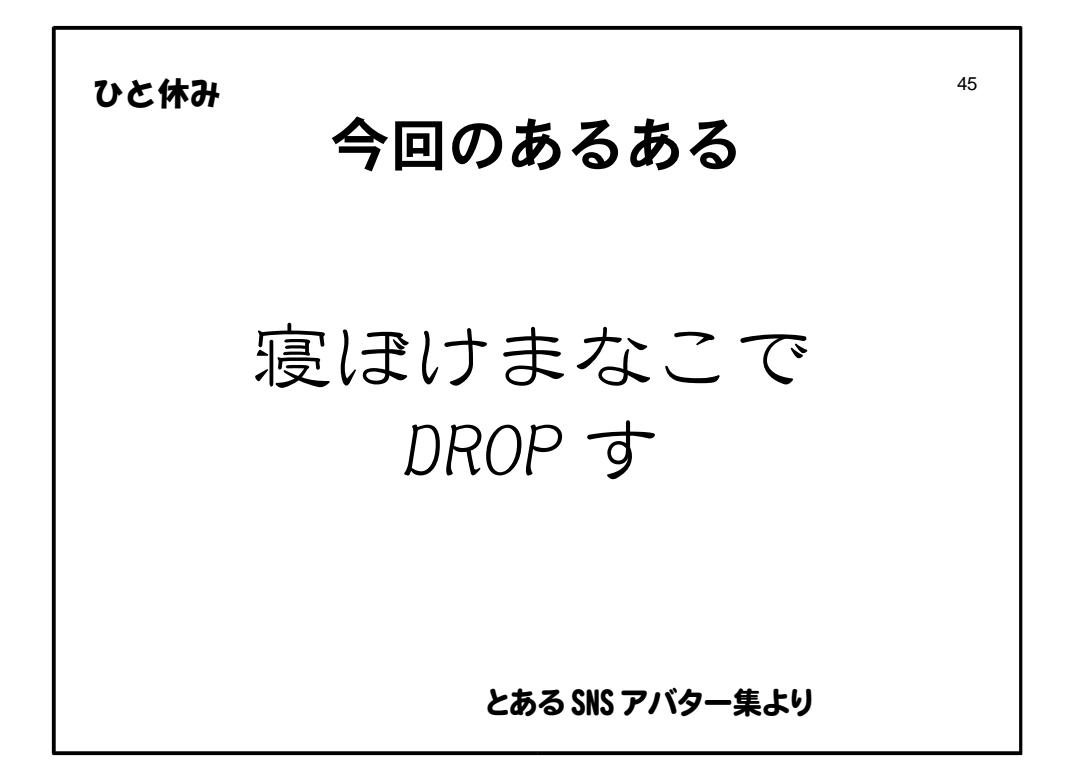

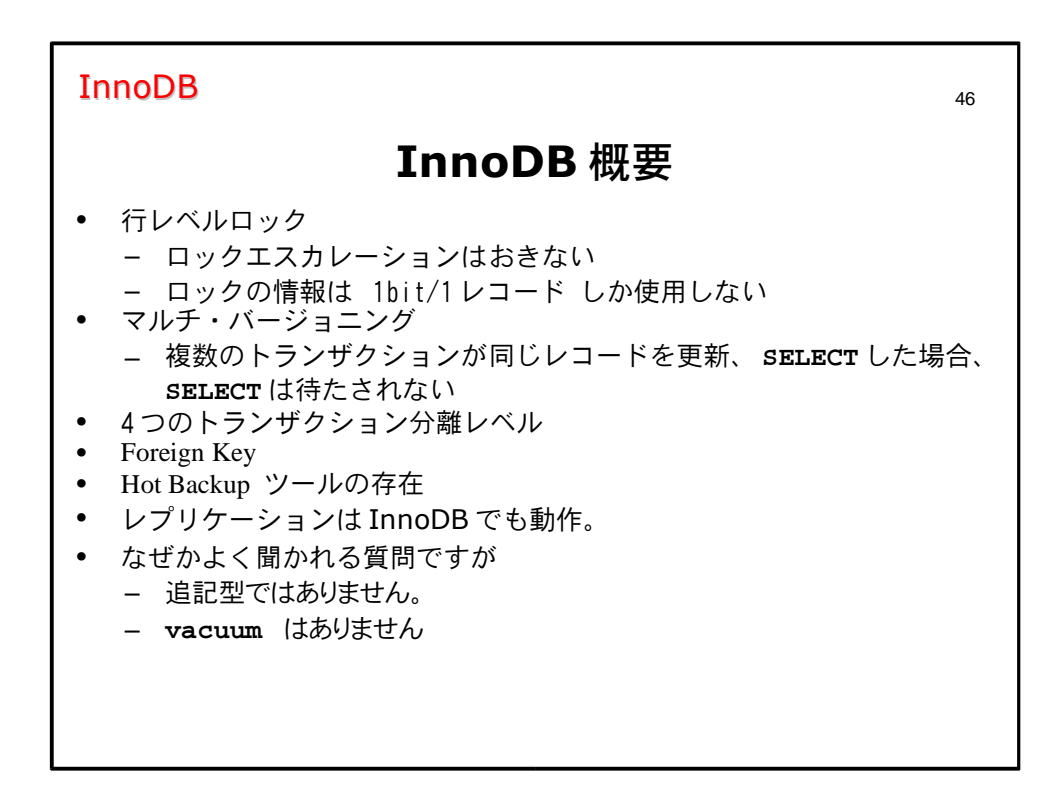

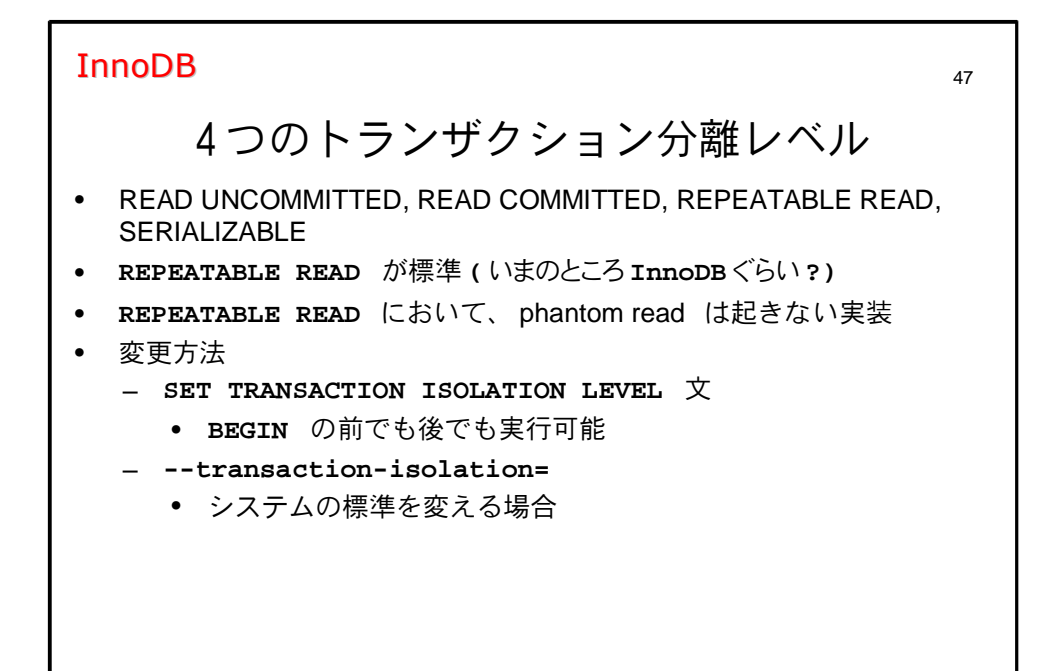

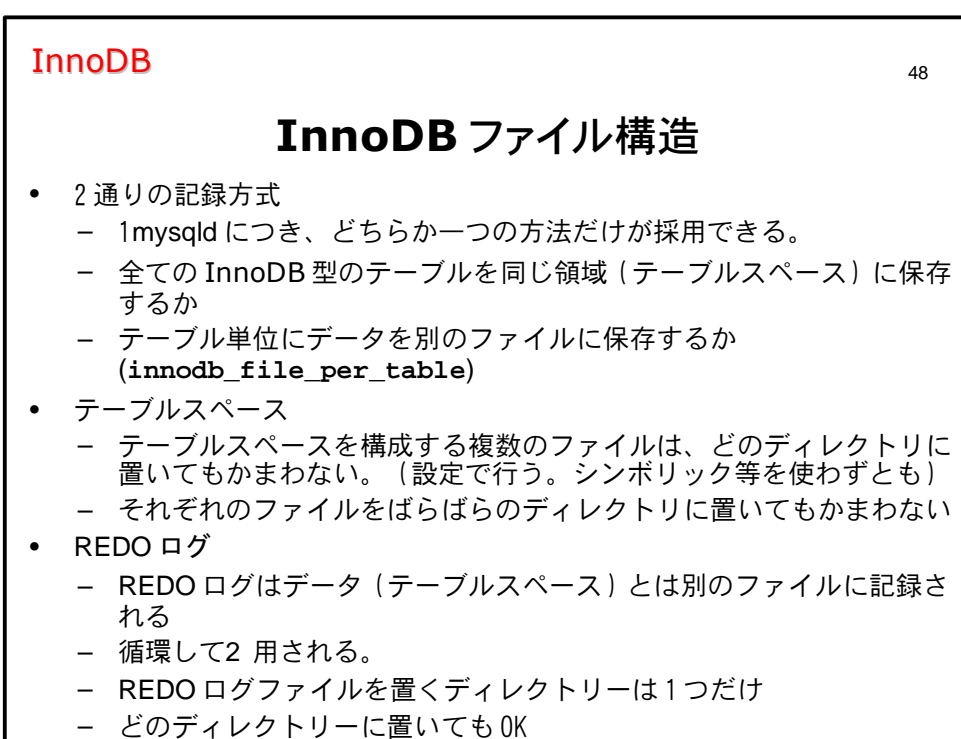

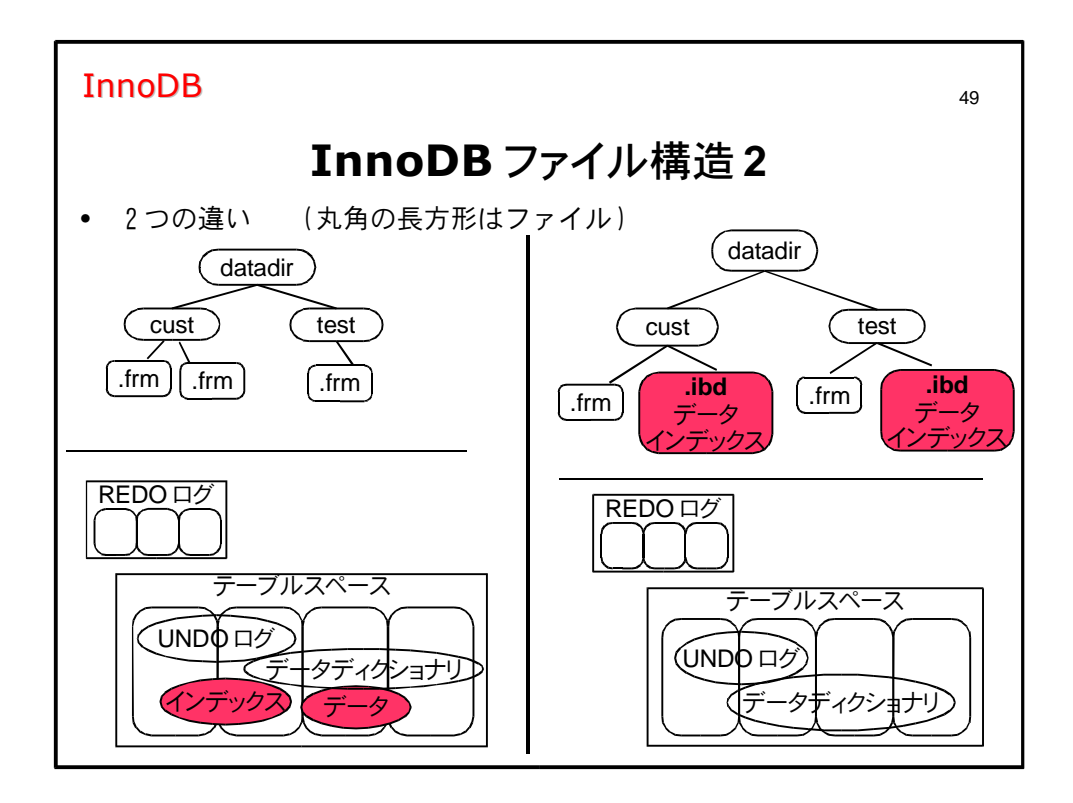

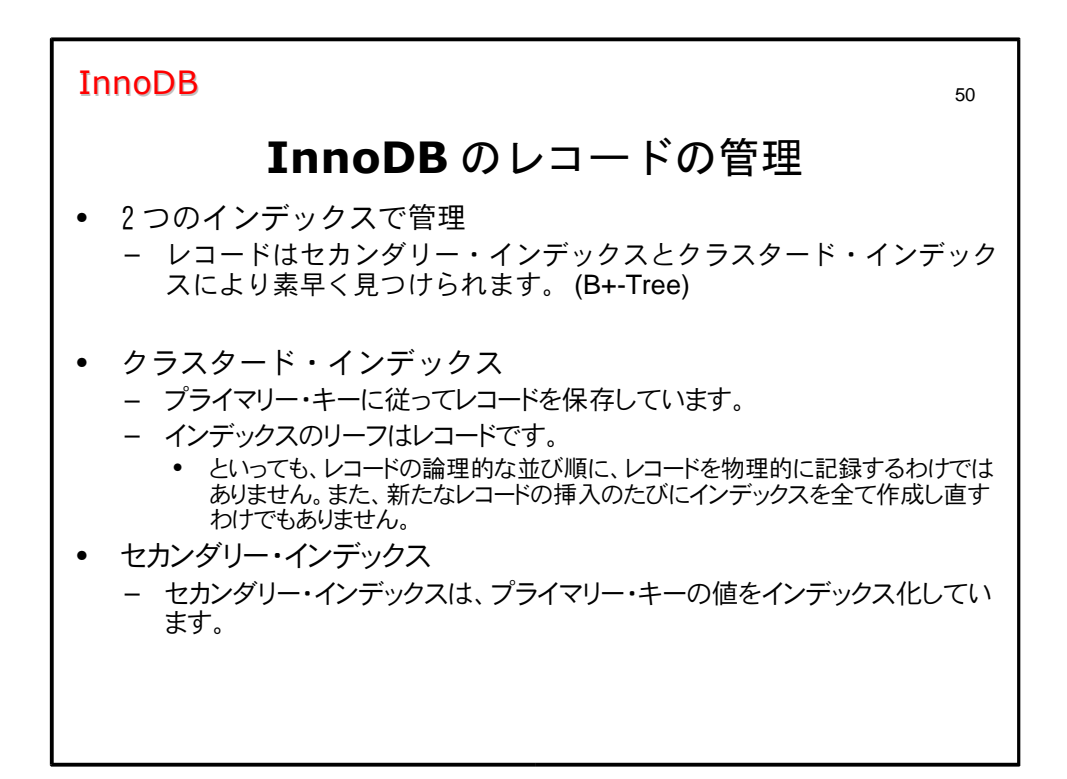

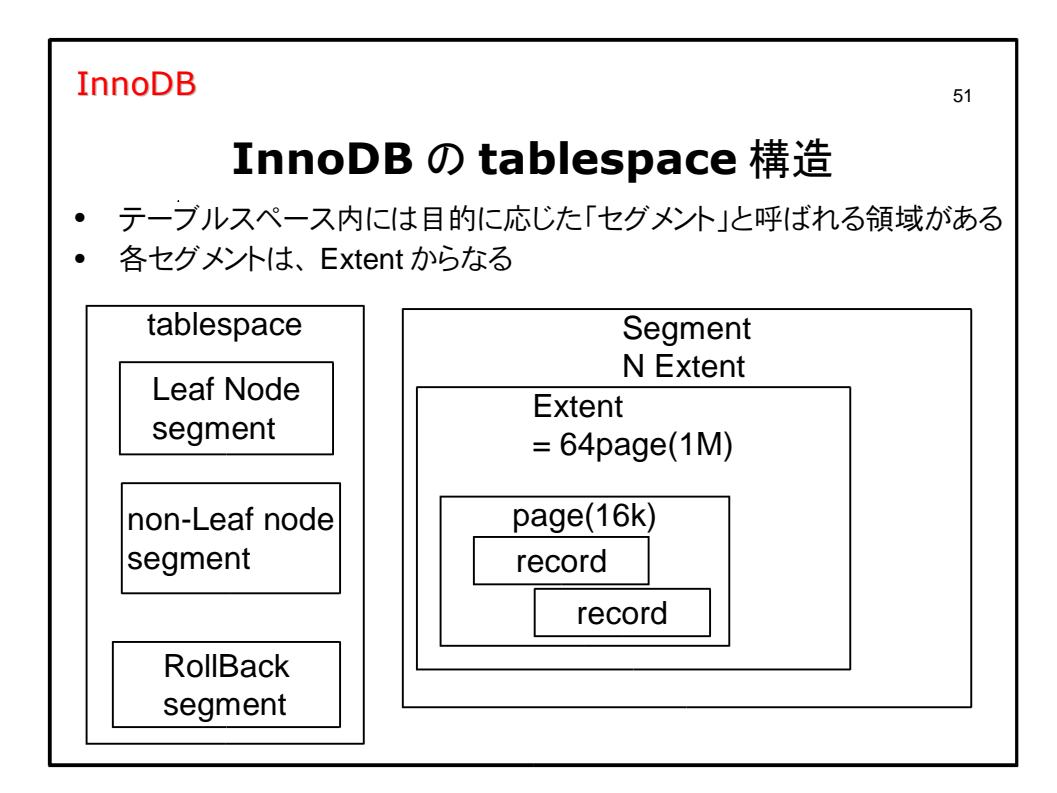

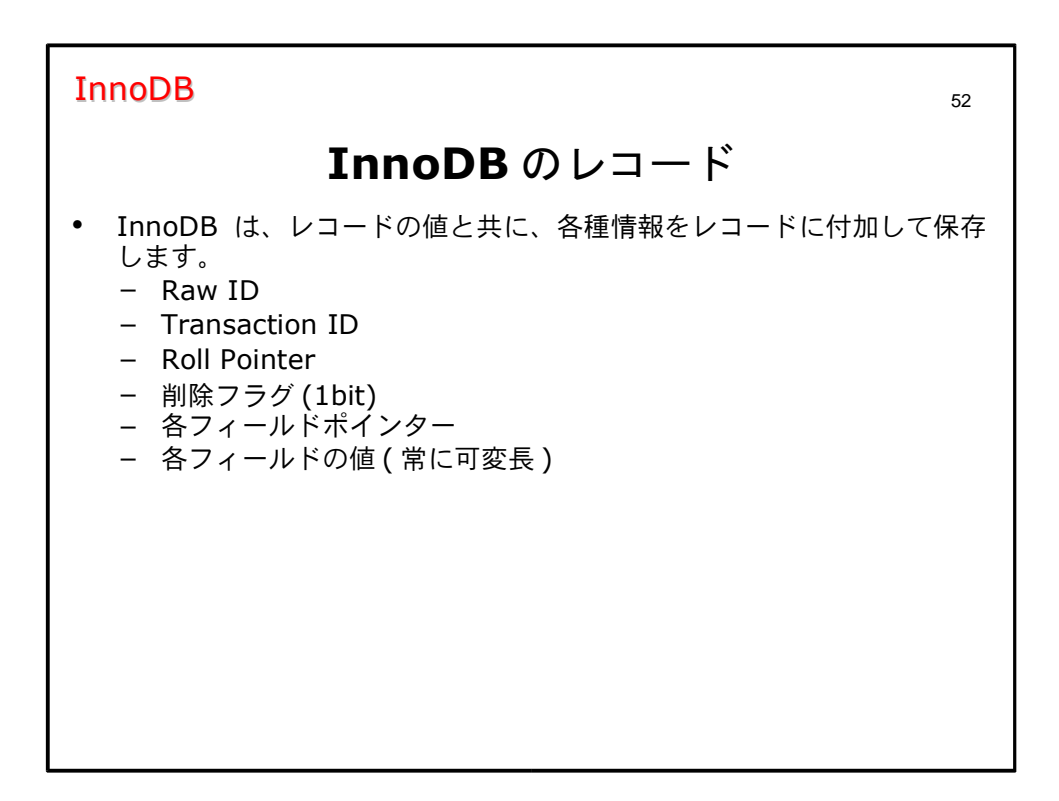

#### **InnoDB**

## InnoDB 行口ック

- 1レコードにつき、1bitのロック情報しか必要としない  $\bullet$ - それぞれのページに、レコードのロック情報の bitmap がある - あるDBは128バイトらしいが、それに比べてメモリーの消費が少ない
- 1Gメモリーでは、おおよそ20億レコードをロックできる
- ロックエスカレーションはない
- $\bullet$
- $\bullet$ 注意: InnoDB で行ロックを動作させるには、テーブルに Primary Key が必要です。

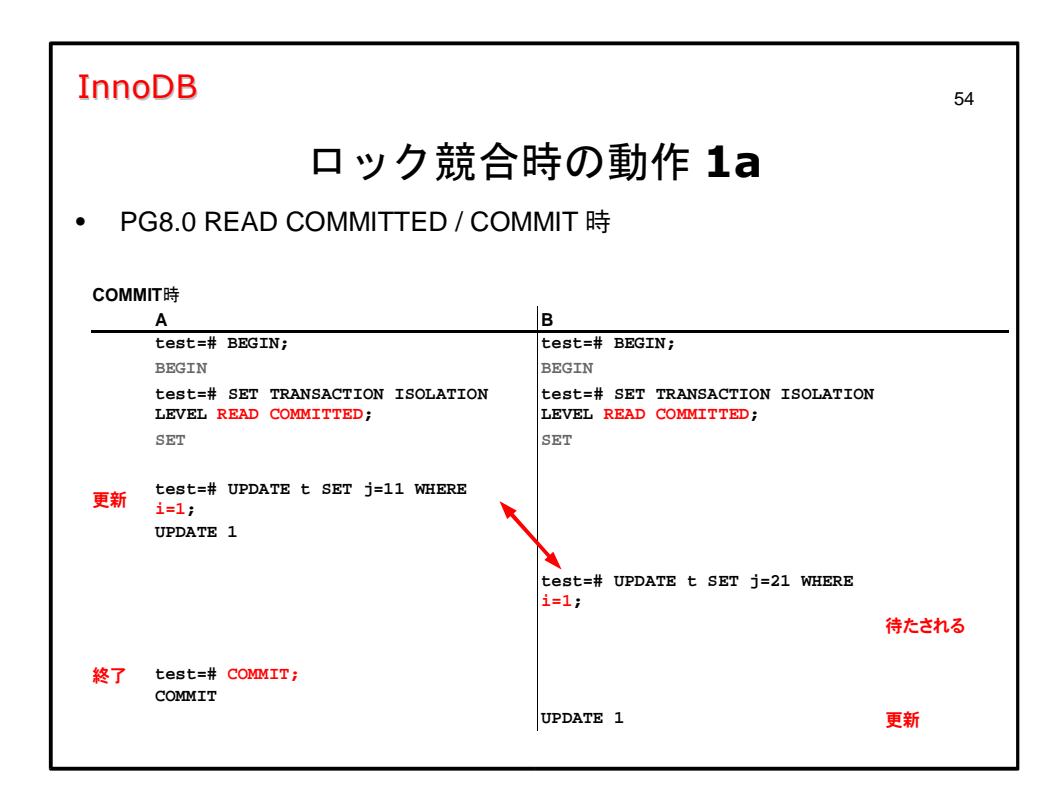

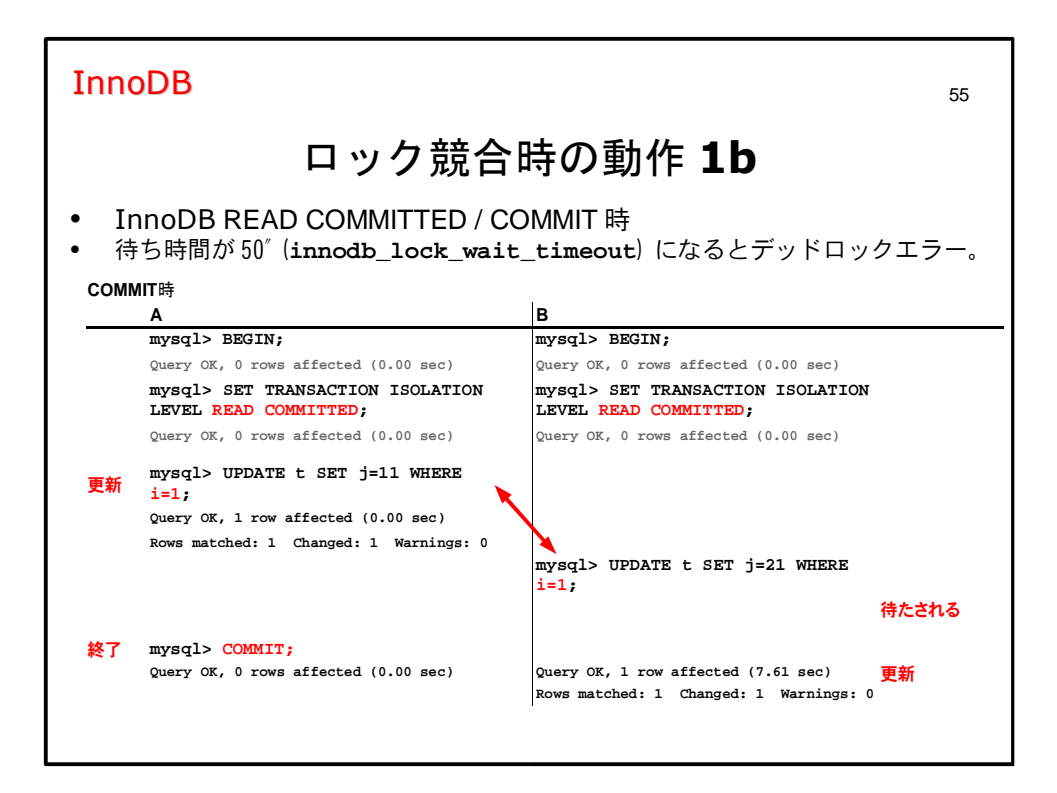

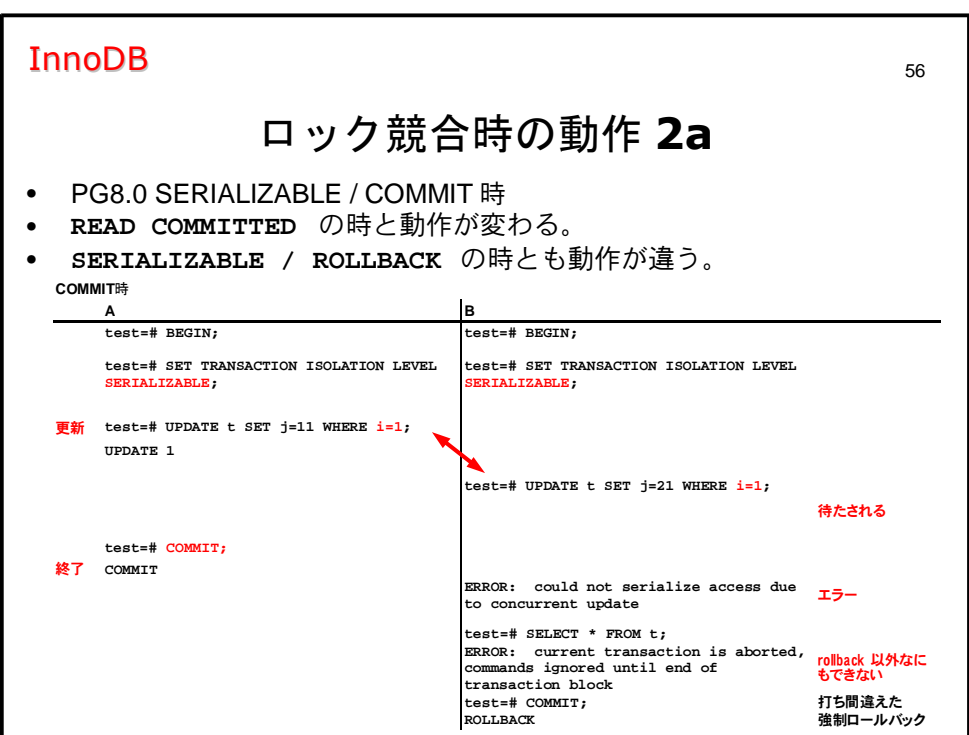

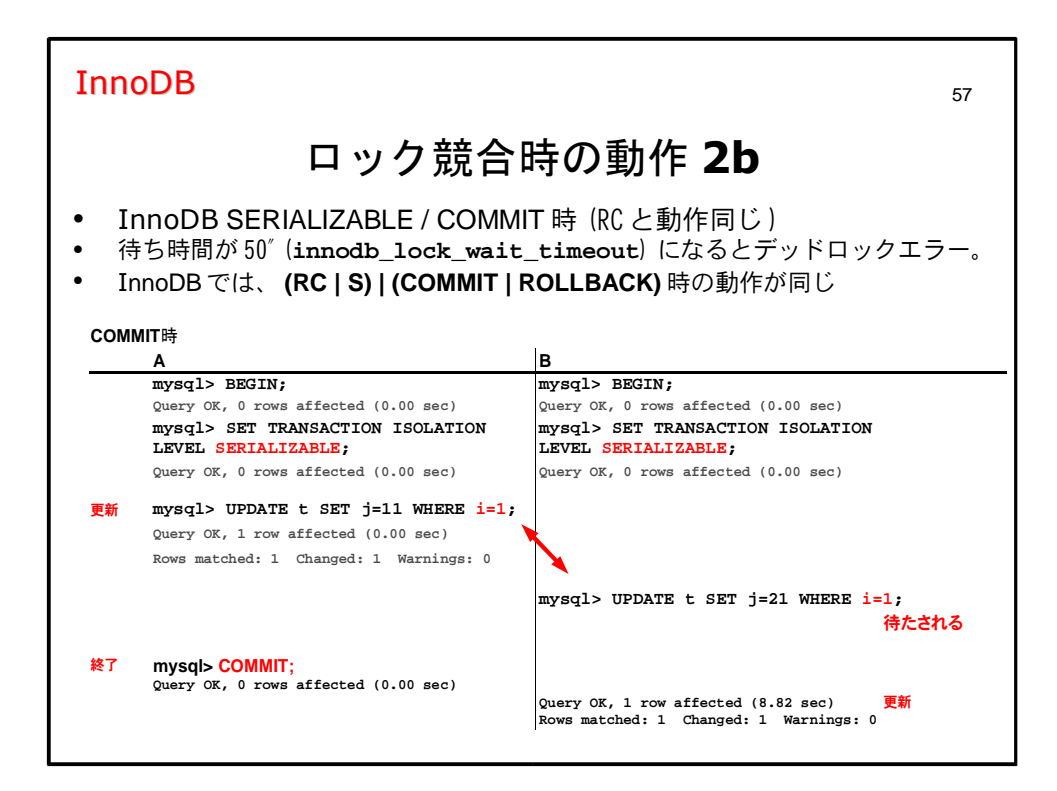

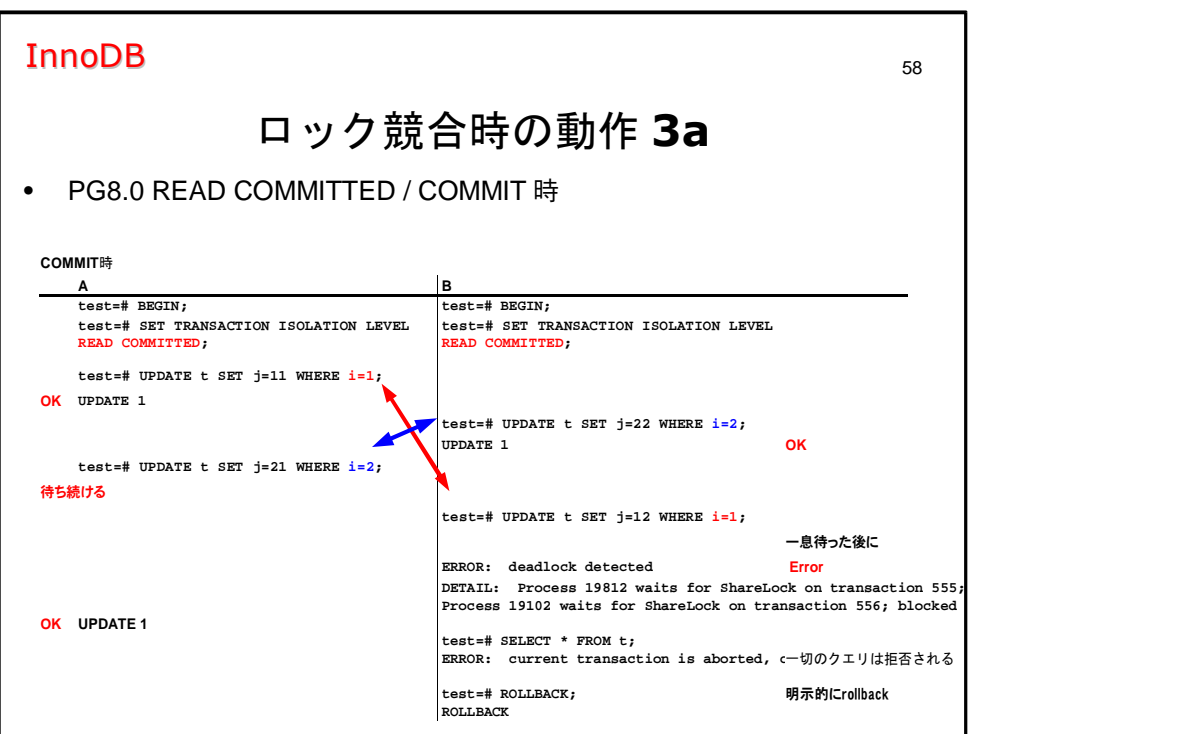

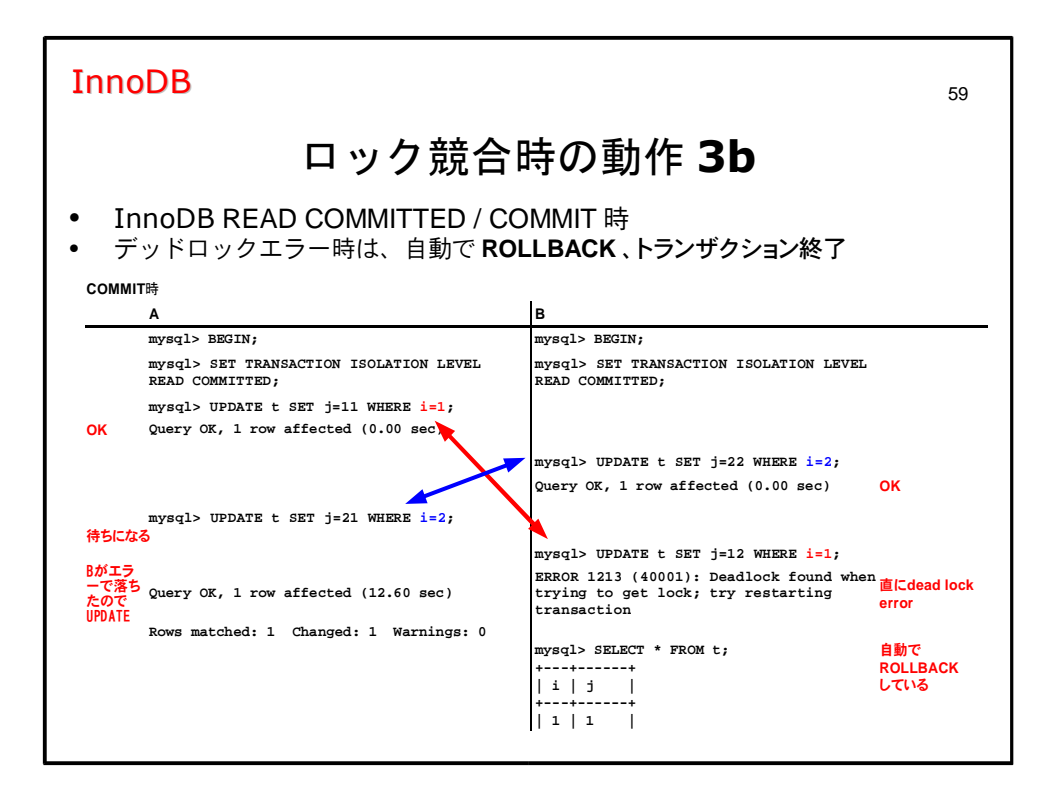

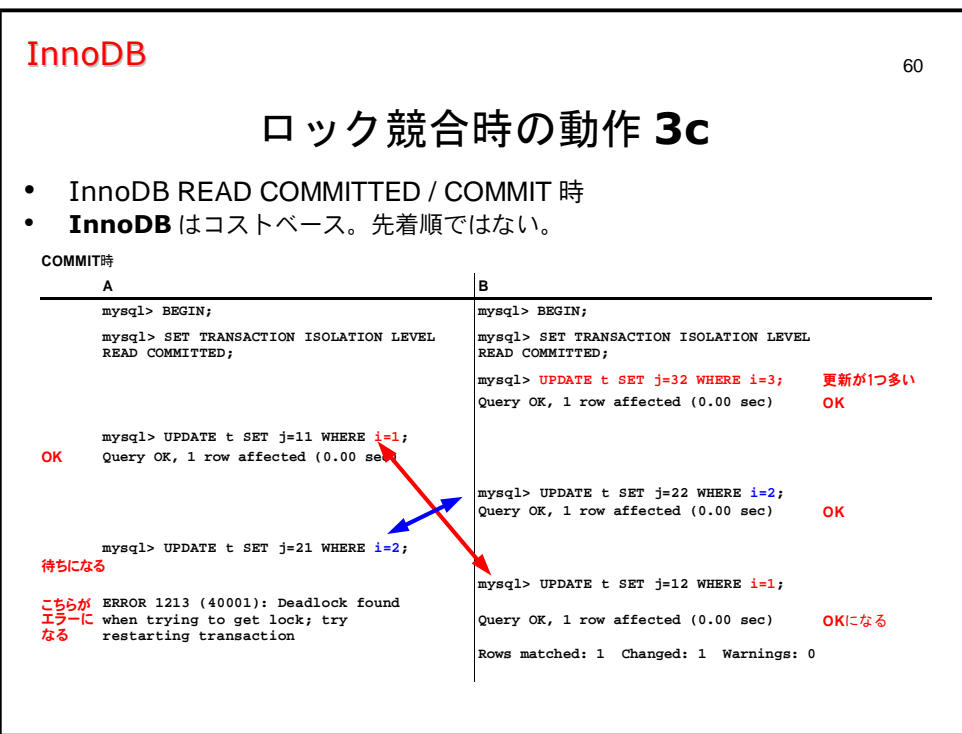

### **InnoDB**

 $\bullet$ 

InnoDB のバックアップ

- mysqldump  $\bullet$ 
	- ファイルのコピー - my.cnf ファイル、テーブルスペース、REDO ログ、.frm ファイ ル、.ibd ファイルをコピーします
- InnoDB Hot Backup
	- mvsald を停止する必要はありません
	- InnoDB に関するファイルを読み込んでバックアップファイルを作成 します。
	- mysqld を動作させているマシン上で実行します。
	- 有料です (MySQL 本体には含まれておらず、別売されています)

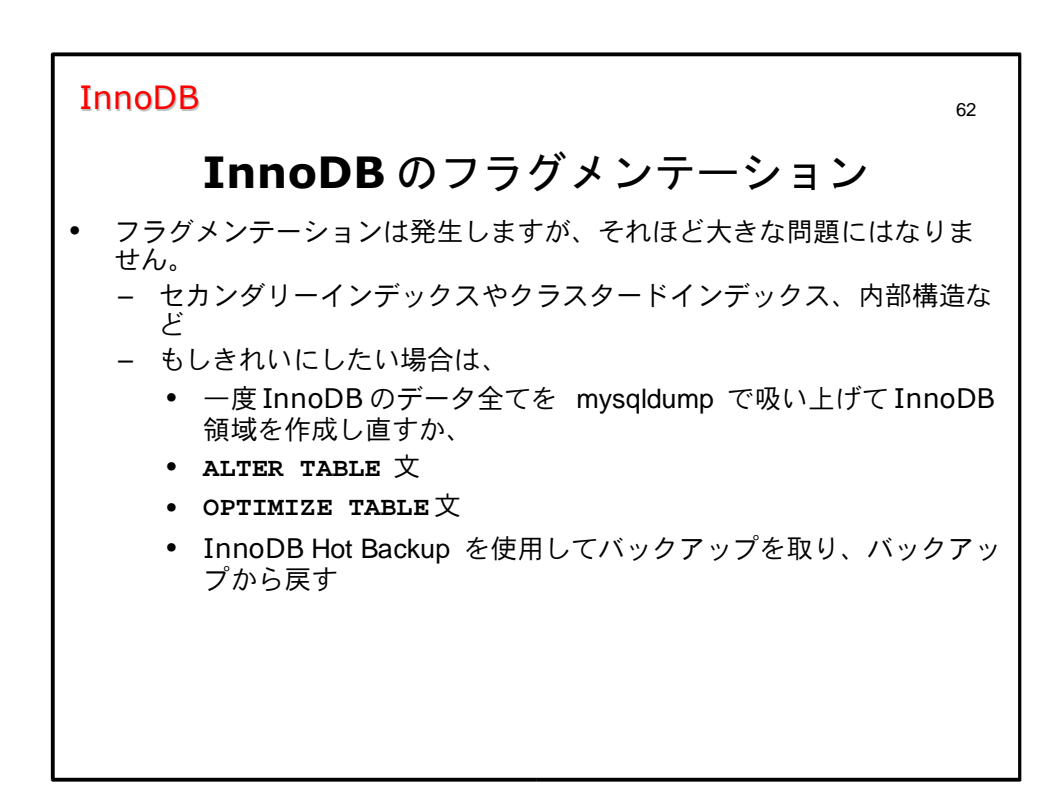

## **InnoDB**

InnoDB のメンテナンス

- 電源断等の、障害からのリカバリーは自動  $\bullet$
- $\bullet$ SQL文
	- $-$  CHECK TABLE  $\dot{\mathbb{X}}$
	- $-$  ANALYZE TABLE  $\dot{\mathbf{\mathsf{X}}}$
	- $-$  OPTIMIZE TABLE  $\dot{\chi}$

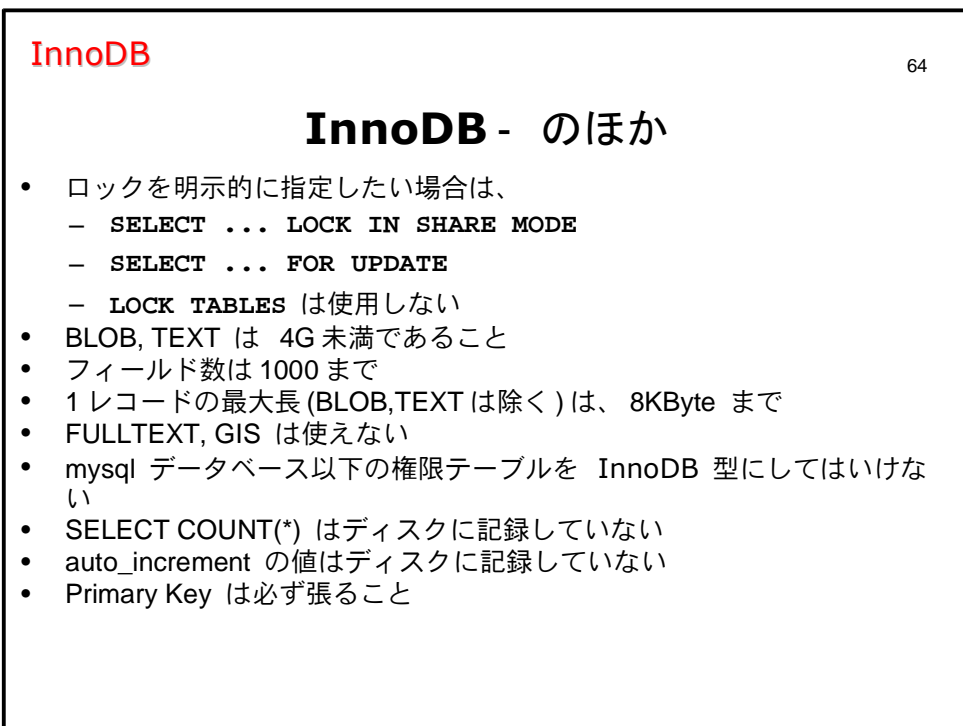

ひと休み

# 今回のあるある

スロット間違え RAID とぶ

とある SNS アバター集より

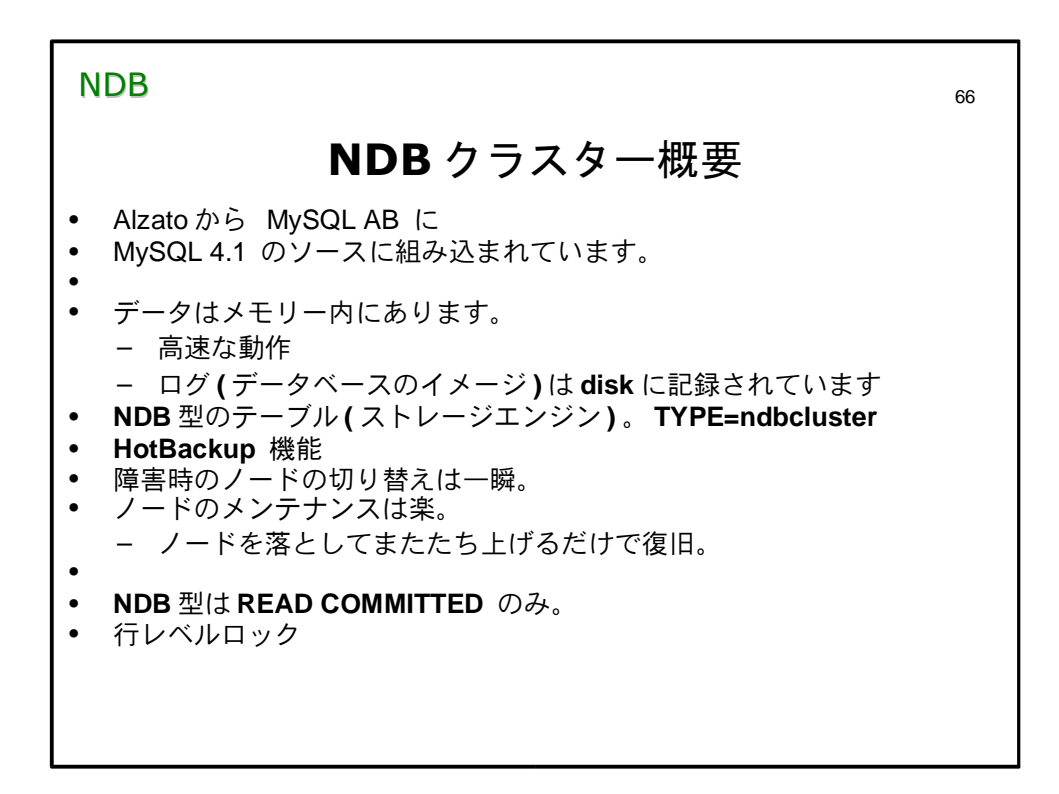

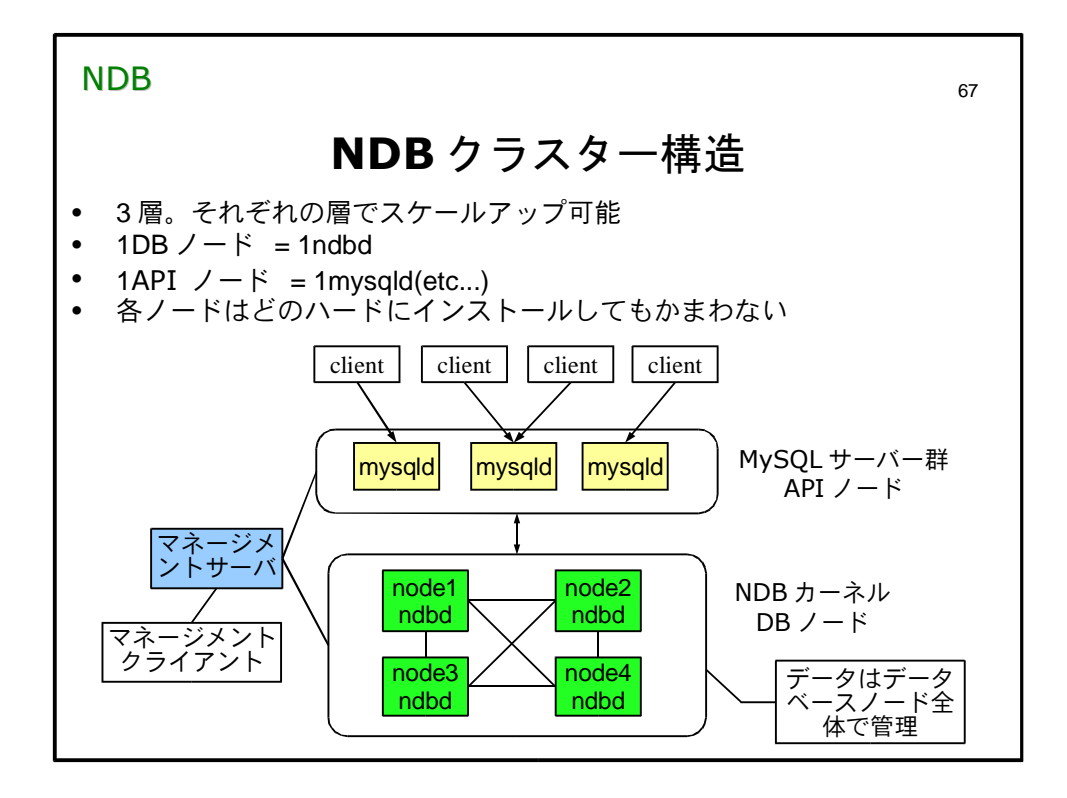

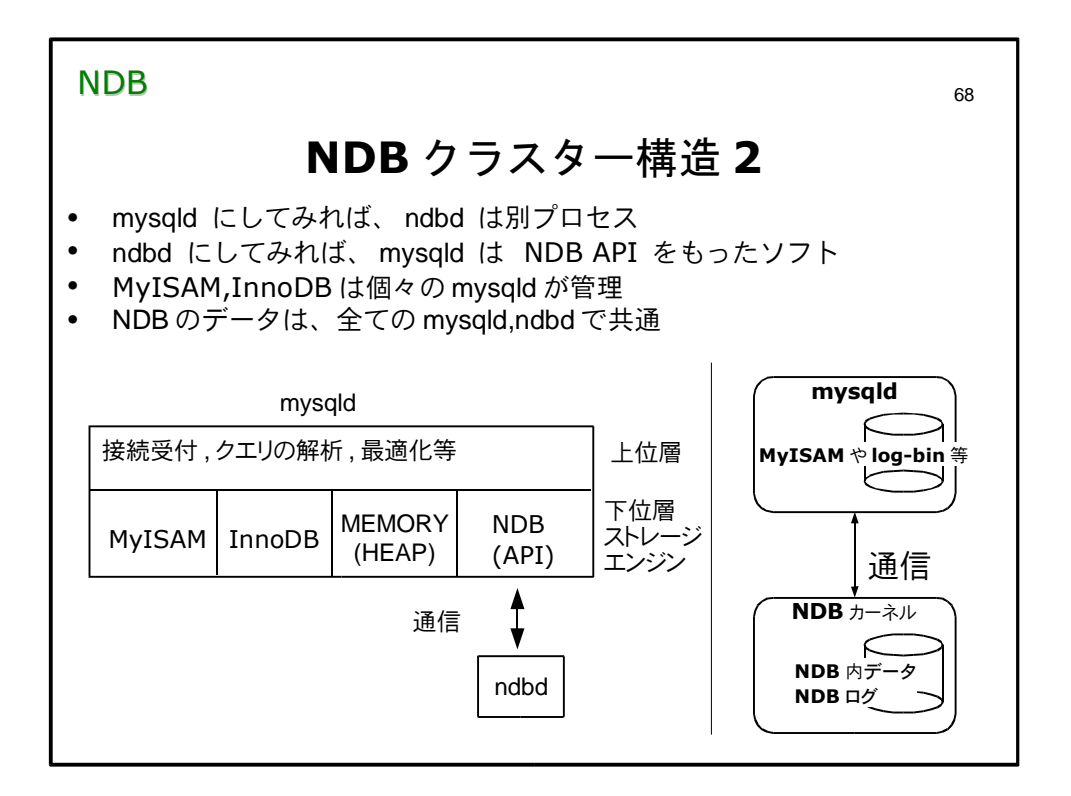

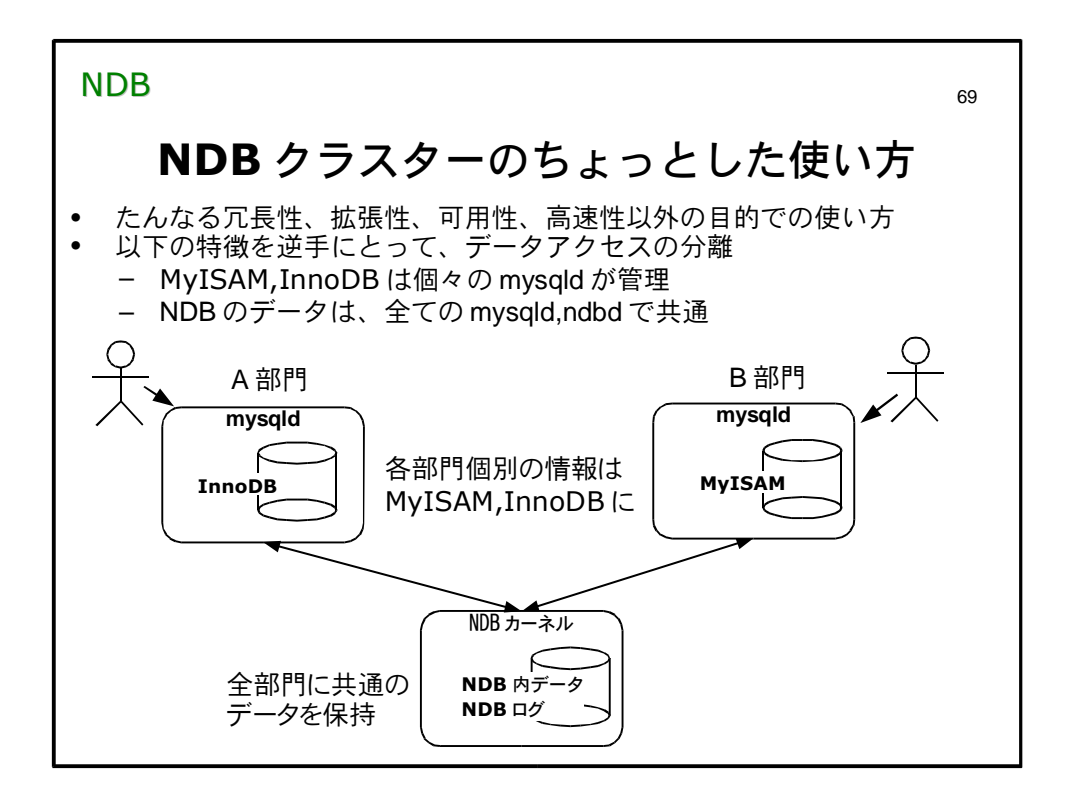

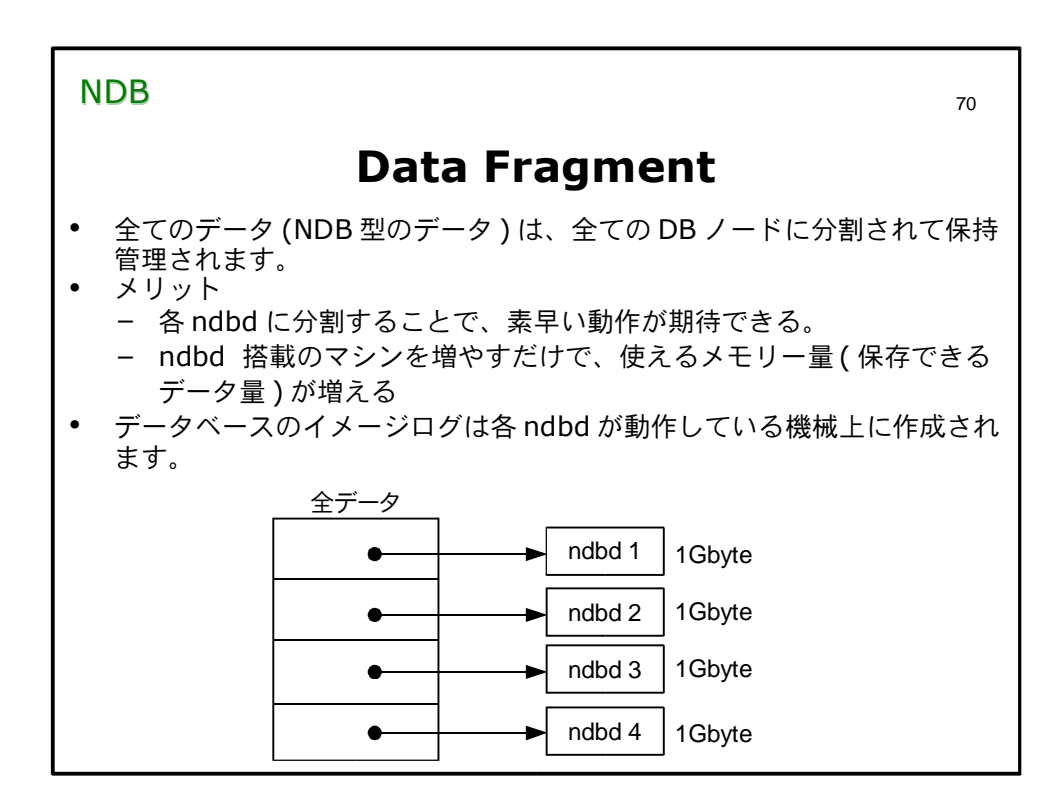

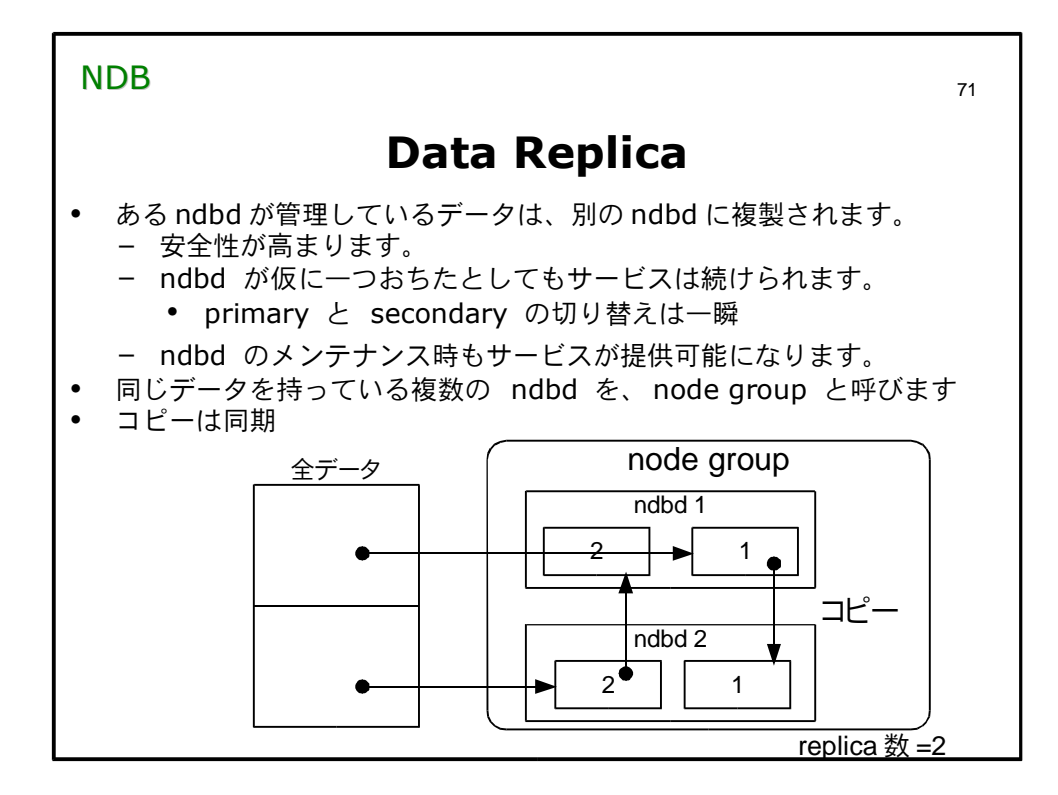

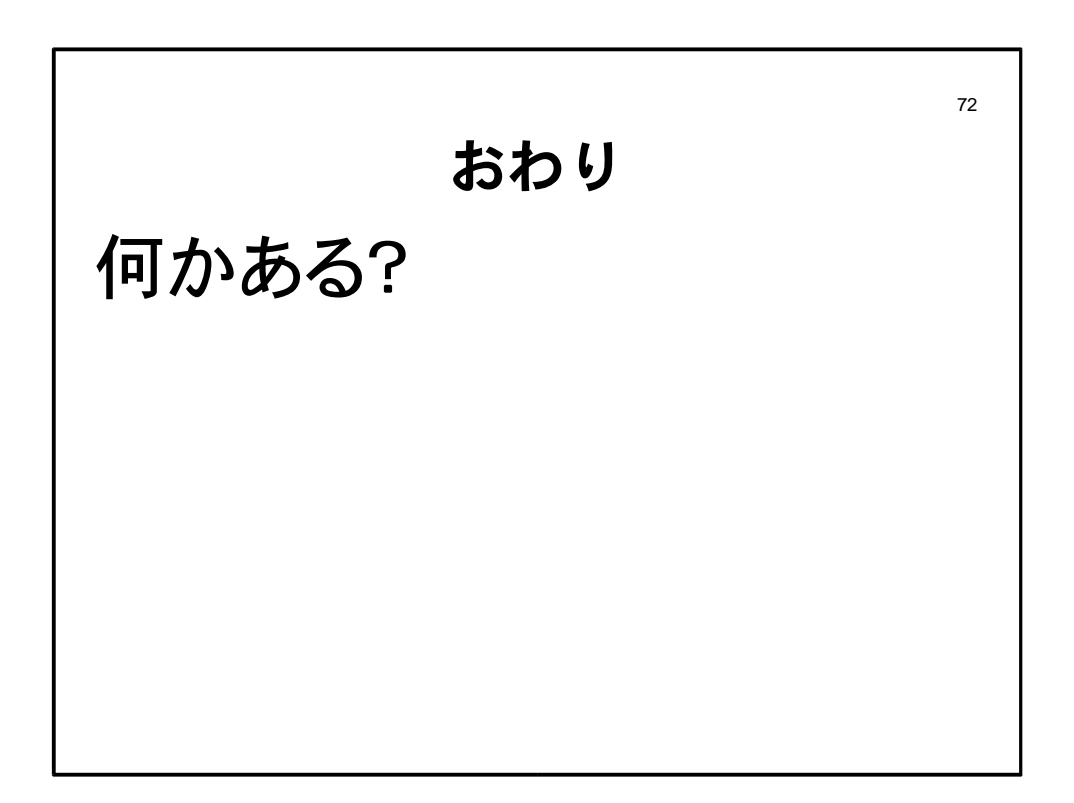

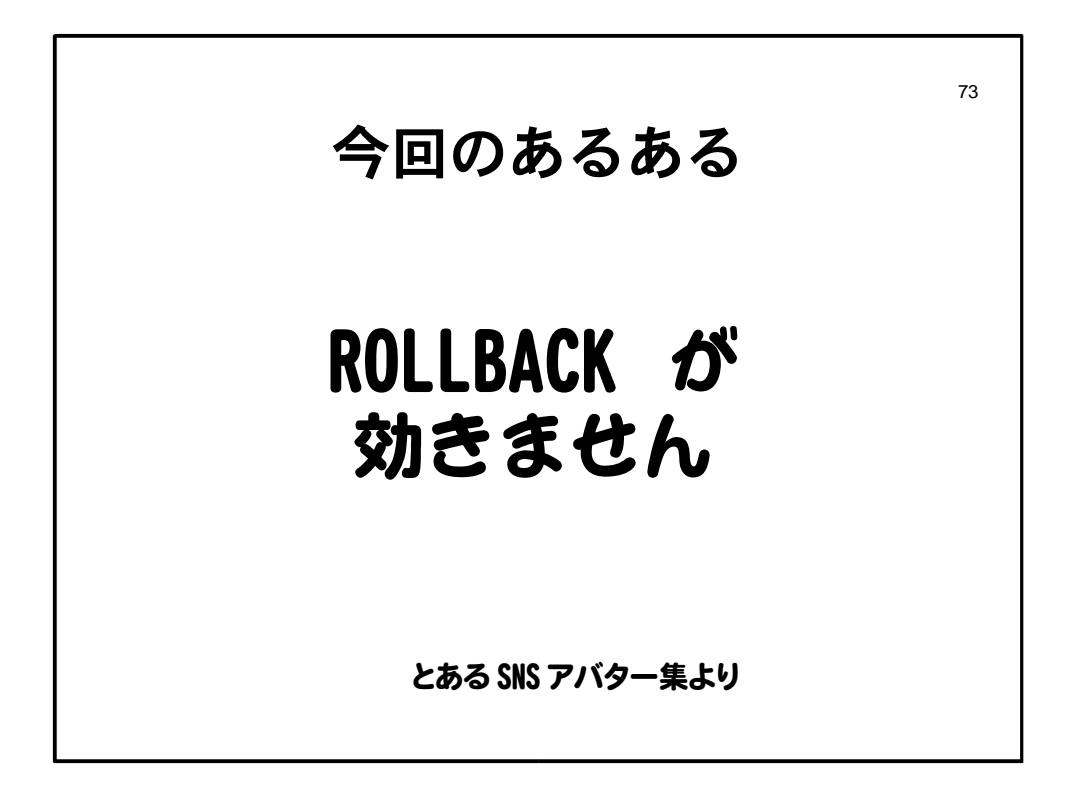

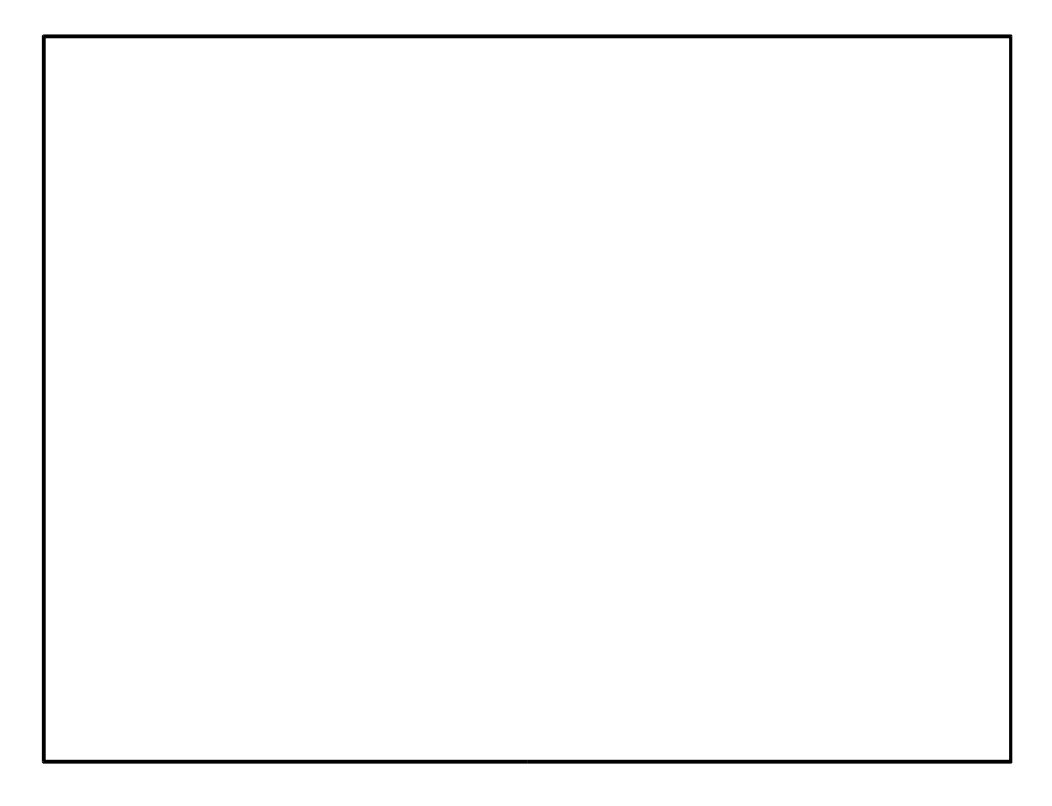